# The University of Texas Rio Grande Valley

**Finance and Fiscal Reporting** 

## SAHARA in PEOPLESOFT for Managers, Reconcilers, & Inquiry

Organizer(s): Updated: David Guerra, Training Coordinator 18 OCTOBER 2023

## TABLE OF CONTENTS

| 3  |
|----|
| 4  |
| 5  |
| 7  |
| 8  |
| 9  |
| 10 |
| 11 |
| 12 |
| 13 |
| 14 |
| 15 |
| 16 |
| 17 |
| 18 |
| 19 |
| 25 |
| 28 |
| 30 |
| 34 |
|    |

| 36 |
|----|
| 38 |
| 39 |
| 40 |
| 41 |
| 42 |
| 43 |
| 44 |
| 50 |
| 51 |
| 56 |
| 66 |
| 69 |
| 75 |
| 84 |
| 85 |
| 86 |
| 87 |
| 88 |
|    |

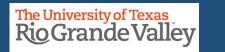

## BEFORE BEGINNING THE MONTHLY FINANCIAL RECONCILIATION PROCESS USING SAHARA, PLEASE REVIEW THE CONTENTS OF THIS TRAINING DOCUMENT.

Please Periodically Check For UPDATES, REVISIONS, or MODIFICATIONS to this Document on BLACKBOARD: <u>https://mycourses.utrgv.edu/webapps/blackboard/content/listContentEditable.jsp?content\_id= 8284114\_1&c</u> <u>ourse\_id= 61417\_1</u>

Accounting & Reporting Resources Webpage: <u>https://www.utrgv.edu/finance-and-fiscal-reporting/departments/accounting-and-reporting/resources/index.htm</u>

If you have any comments, concerns, or questions please do not hesitate to contact Training Coordinator (<u>accountingandtimekeepingtraining@utrgv.edu</u>) or Accounting and Reporting (<u>accountingandreporting@utrgv.edu</u>)

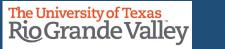

## **OVERVIEW/OBJECTIVES**

In this document:

- Introduction
- How To Acknowledge Reconciliation
- How To Acknowledge Approval of Reconciliation
- Track Flagged Items
- Review Account Reconciliations & Approvals
- Conducting Annual Financial Certifications (Managers Only)
- How To Acquire Access for Managers, Reconcilers, Inquiry

Until further notice please use SANDBOX for training:

https://zbih-sbx.utshare.utsystem.edu/psp/ZBIHSBX/?cmd=start

If are already logged into a different instance of PeopleSoft (PRD, RPT, TRN) please use a DIFFERENT browser

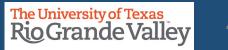

## **INTRODUCTION**

## Why SAHARA?

UTRGV's continued compliance with UTS 142 policy (*Segregation of Duties & Accounts Reconciliation*) Facilitate faster and accurate Reconciliation & Approval process To expedite the Manager's role in the Annual Financial Certification Process.

## How is this happening?

All Reconciliation data on one screen w/multiple tabs ONLY Reconcilers & Managers have access to SAHARA to Reconcile or Approve Important to keep KEY MEMBER listing up-to-date

Comment & Flag Transaction(s)

Those with **INQUIRY ONLY** access can view specific CC/Project content

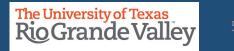

## INTRODUCTION

What has NOT changed?

Reconciliations continue to be done on a monthly basis ONLY after accounting period has closed

Maintain In-House Tracking (i.e., your department excel file)You are reconciling what UTRGV (SAHARA) says your CC/Proj has against what your department tracking says you have.

Maintaining Supporting Documentation

All Reports will continue to be available

Formerly Signature Acknowledgement: **NOW ONLINE & ELECTRONIC** Reconcilers & Managers ONLY

In accordance with University of Texas System Policy 142, Segregation of Duties and Account Reconciliations, to provide an annual certification of compliance with financial reporting requirements:

Cost Center/Project Reconcilers are required to reconcile accounts on a monthly basis, shortly after the month-end close, in accordance with UTS 142. This ensures any errors are identified and corrected in a timely manner.

Cost Center/Project Managers are required to approve account reconciliations on a monthly basis, shortly after the month-end close, in accordance with UTS142. This ensures any errors are identified and availability of funds is determined.

Management requires that all certifiers and reconcilers attend training for the Monthly Financial Reconciliation Process on a fiscal year basis.

## SAHARA ARCHITECTURE

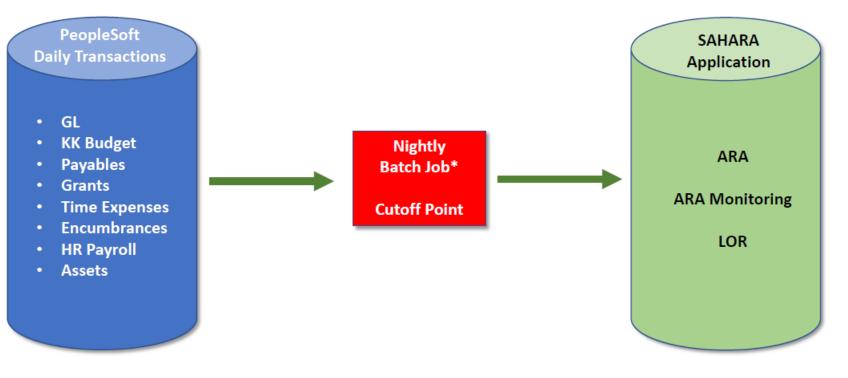

\* Data in SAHARA will be one day behind

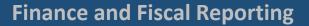

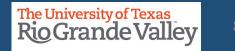

## SAHARA – THREE MAIN COMPONENTS

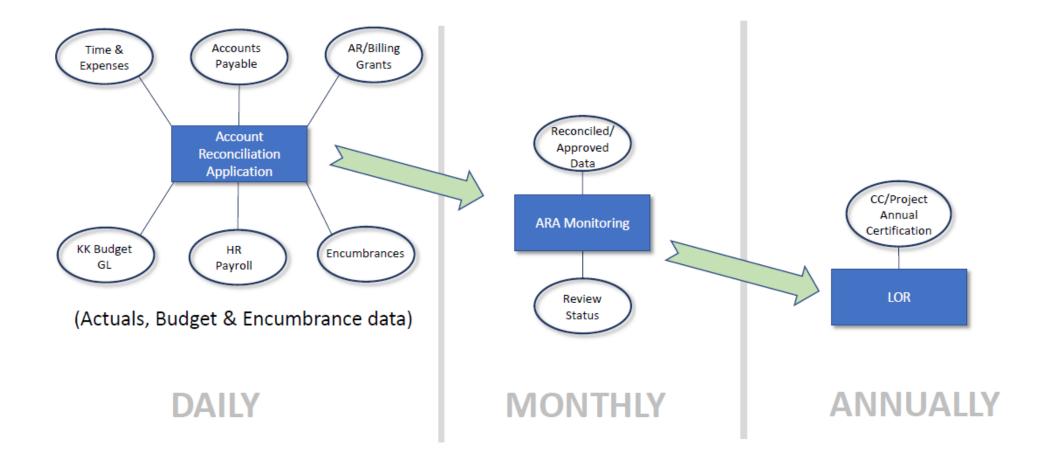

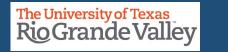

## THE MONTHLY PROCESS

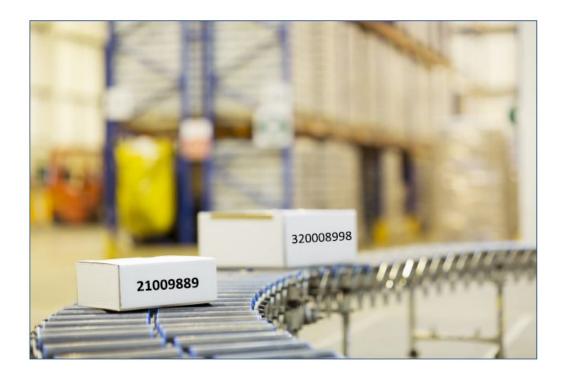

Throughout the month Expenses & Revenues are entered into Peoplesoft FMS

After Accounting Period Close Announcement is made & using SAHARA

**Reconcilers perform Account Reconciliation** 

Auto notification to Managers is sent via email

Managers review & approve the monthly reconciliation

**NOTE**: At the time of Accounting Period Close Notification, you are ready to proceed in SAHARA

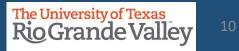

### **AUTO NOTIFICATION VIA EMAIL - EXAMPLE**

Approval is Requested for SAHARA Account Reconciliation ≪ Reply All Reply noreply@utsystem.edu To Cost Center/ Project Manager Mon 6/7/2021 8:36 Al This is to inform you that you have a SAHARA Account Reconciliation ready for approval: Business Unit:UTRGV Fiscal Year:2020 Accounting Period:12 CostCenter/Project:5300000109 Funding Source Description: FY20 Chess Classes You can navigate directly to the approval page by clicking the link below. https://nam10.safelinks.protection.outlook.com/?url=https%3A%2F%2Fzbih-sbx.utshare.utsystem.edu%2Fpsp%2FZBIHSBX%2FEMPLOYEE%2FERP% 2Fc%2FUTZ CUSTOMIZATIONS.UTZ FM ACCT RECON.GBL%3FPage%3DUTZ FM RECON APPR%26Action%3DU%26ACCOUNTING PERIOD%3D12% 26BUSINESS UNIT%3DUTRGV%26FISCAL YEAR%3D2020%26UTZ ARA CCPRJ FL%3D5300000109&data=04%7C01%7Cdavid.guerra% 40utrgv.edu%7Cfd7a3f5e42944a0d602808d929b92680%7C990436a687df491c91249afa91f88827%7C0%7C0%7C637586697458211183% 7CUnknown%7CTWFpbGZsb3d8eyJWljoiMC4wLjAwMDAiLCJQljoiV2luMzliLCJBTil6lk1haWwiLCJXVCI6Mn0%3D% 7C1000&sdata=b3n5aUbkFrHHLqk18QqrkVpcbBjbNWswlW6PH41SOQo%3D&reserved=0

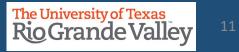

## **ABOUT RECONCILING - SALARIES**

## **Reconcilers consider the following, if applicable and if feasible:**

- Review SAHARA reconciliation reports for both current and prior periods.
- Compare Salary balances between the two months.
- If differences, identify transactions causing discrepancies and include supporting documentation (PAF, Additional Pay Requests, Separation/Retirement forms, etc.).
- **Re: Separated Employees**: identify & confirm if any such employees exist from CC/Project Manager on a monthly basis prior to actual reconciliation & take immediate action on these type of discrepancies
- If no differences, include screenshots of prior month and current month Salaries showing no change between periods.

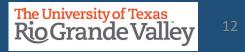

## **ABOUT RECONCILING – SALARIES – PAYROLL COSTS REMINDERS**

- 1. Payroll expenses should be charged to the correct cost center/project and accounting period. This validation is required every month.
- 2. Obtain from your supervisor/manager a current roster/listing of employees in your department. This list should be updated each month the department has a new hire, or an employee separates from the department.
- 3. Confirm that the employees from the list above (Step #2) are being charged to the cost centers/projects and only expenses for those employees are present.
- 4. Confirm that payments agree to the budgeted position, ePAF or cPAF.
- 5. Take immediate action with HR when discrepancies are identified. Employees being charged incorrectly to a cost center/project is a **RED FLAG** that something is wrong and requires prompt action to resolve.
- 6. Ensure employee Separations are submitted timely

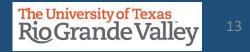

## **Reconcilers consider the following, if applicable and if feasible:**

- Provide PeopleSoft timesheet to verify total hours.
  - Calculate pay (Hours x Rate).
- Validate wages are correct for each employee in SAHARA.

## Reconcilers consider the following, if applicable and if feasible :

- Review transactions in SAHARA and gather documentation that support the transactions.
- Types of documents to include are Expense Reports (travel and non-travel), Vouchers (PO and Non-PO invoices), ProCard(Citibank) summary page and Journal Entries.
- In Reporting environment queries such as UTZ\_ADHOC\_TRANS\_HR\_AP\_EX, UTZ\_GL\_ADHOC\_JOURNALS\_RPT\_ALL, UTRGV\_PO\_ENCUMB\_RECON\_ALL, etc. may be utilized
- Once transactions are validated, complete reconciliation process by clicking on Reconciliation check box in SAHARA.

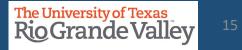

## **ABOUT REVIEWING CONTENT IN SAHARA**

## **Reviewer should consider the following:**

- Do the transactions appear appropriate for department/University business?
- Are there any suspicious looking transactions?
- Does it appear the accounts have been reviewed (i.e., the Reconciler has noted transactions)?
- Has the Reconciler explained any unrecognized transactions?
  - Using Comment(s) and/or Flag(s)

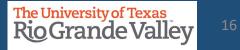

## **RECONCILIATION SUPPORT DOCUMENTATION**

| Review Type        | Supporting Documentation                                                                                                    |
|--------------------|----------------------------------------------------------------------------------------------------|
| Salaries           | <ul> <li><u>HR Separation / Retirement Form</u></li> <li>Other HR salary related forms with supporting documentation</li> <li>Additional Pay Request</li> <li>PAFs</li> </ul>                                                                                                    |
| Wages              | <ul> <li>PeopleSoft Time Sheet (hours entered) (if applicable)</li> <li>Calculate pay amount (Hours x Rate) (if applicable)</li> <li>Validate wages amount for each employee (if applicable)</li> </ul>                                                                                      |
| Fringe Benefits    | <ul> <li>No supporting documents required</li> <li>Verify there is little fluctuation between months</li> <li>Notify Budget Office of any discrepancies</li> </ul>                                                                                                    |
| Operating Expenses | <ul> <li>Copies of Purchase Orders</li> <li>Invoices for both PO and Non-PO Vouchers</li> <li>IDT Journals with supporting documentation</li> <li>Pro Card Transaction Logs (note: keep receipts separate)</li> <li>Expense Reports with attachments and supporting documentation</li> </ul> |

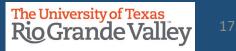

## **ABOUT RETAINING DOCUMENTATION**

Documents may be retained in *any manner deemed most efficient by each department* so long as the documentation may be easily accessed and produced on request.

- Ensure UTRGV Retention Schedule Compliance
- If retaining Hardcopy documents, create a monthly packet (by month) and include all supporting documentation.
- If retaining Electronic documents, create a monthly PDF packet and save to departmental shared drive (create monthly folders).
- Include all supporting documentation.

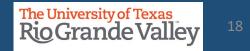

- 1. Login to PeopleSoft 9.2
- 2. From the *Employee Self-Service* drop-down menu select *Accounting & Financial Reports*

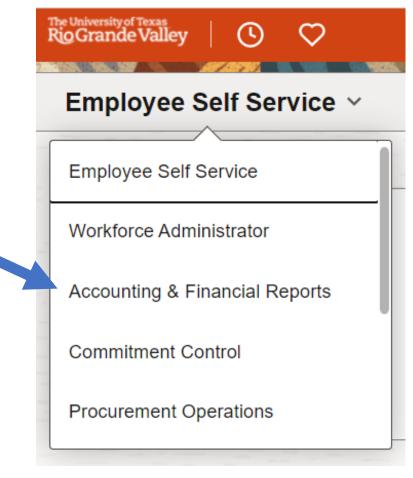

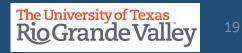

On the Accounting & Financial Reports screen Click on **SAHARA Monthly Reconciliation** tile The Account Reconciliation Search page will open

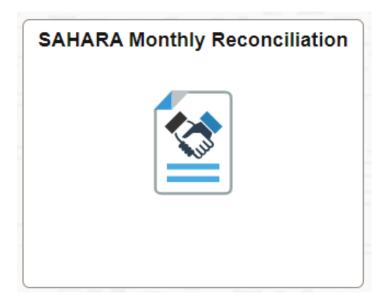

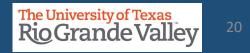

The Account Reconciliation Search page opens.

Enter the Search Criteria information:

**Business Unit: UTRGV** 

Year: << defaults current fiscal year>>

Period: <<defaults to most recent closed accounting period>>

Department: << optional or enter Department ID number & leave Cost Center/Project field blank>>

Cost Center/Project: << one value at a time>> or LEAVE BLANK

#### Click Search button

CC or Project will be revealed in Search Results section below

If you do not see the Cost Center or Projects you are looking for please click on the remaining check boxes (Reconciliation Not Required, Budget activity Only, Encumbrance Activity Only)

|                         |         | Q Sea                                                                                   | rch in Menu                          |
|-------------------------|---------|-----------------------------------------------------------------------------------------|--------------------------------------|
| SAHARA Monthly Reconc   | iliatio | n                                                                                       |                                      |
| Reconcile               | ~       | Search Page                                                                             |                                      |
| Accounts Reconciliation |         | Account Reconciliation Search Criteria                                                  |                                      |
| Approve                 | ~       | *Business Unit UTRGV Q<br>*Year 2023 Q                                                  |                                      |
| Monitor                 | ~       | Period 7 Q<br>Department Q<br>Cost Center/Project Q                                     | ARA - Multiple CC /PRJ Approval Page |
| P Reporting             | ~       | Not Reconciled     Zeconciled Not Approved     Complete     Reconciliation Not Required |                                      |
| & Security              | ~       | Budget Activity Only Encumbrance Activity Only Search                                   |                                      |
|                         | 11      |                                                                                         |                                      |

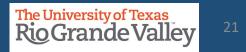

Click Search button 1. **NOTE:** A cost center/project will show 2. CC or Project will be revealed in "Inactive\Unauthorized" or "Reconciliation Search Results Section **not Required**" because they do not have any 3. Click on the Cost Center or Project ID activity for the fiscal year, once they have activity content will appear. Search Page Account Reconciliation "Inactive\Unauthorized" or "Reconciliation Search Criteria UTRGV Q not Required" will NOT allow reconciliation in \*Business Unit 2023 Q \*Year SAHARA. 12 Q \*Period ARA - Multiple CC /PRJ Approval Page Q Department Cost Center/Project 0 Once activity appears, RECONCILIATION will be Not Reconciled Reconciled Not Approved Complete allowed for the rest of the Fiscal Year. Reconciliation Not Required Budget Activity Only Encumbrance Activity Only Search Personalize | Find | View All | 2 | 🕀 First (4) 1 Cost Fiscal Period Reconciliation Status Description Owner Туре Budgets Exp E Actuals Rev Actuals Exp Budgets Rev Center/Project Year Reconciliation not 21000008 Recruitment and Staffing Costcenter 2021 1 0.00 0.00 0.00 2.774.88 Required

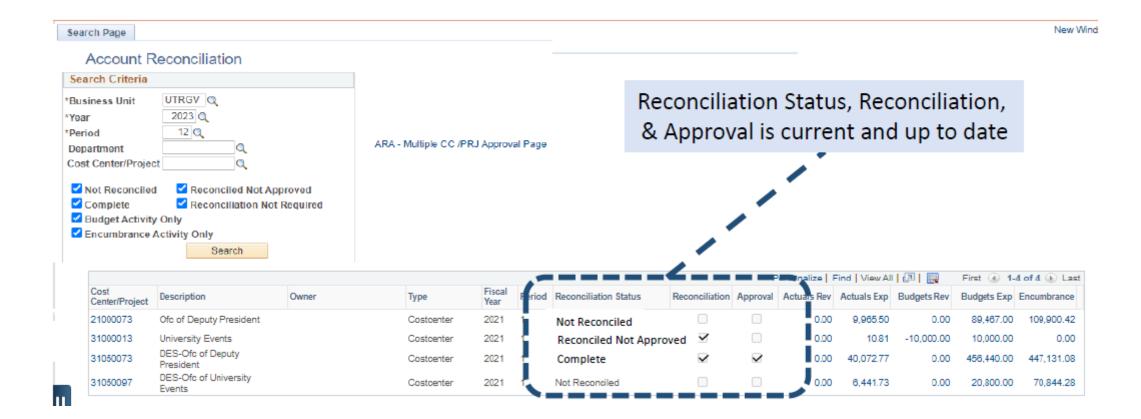

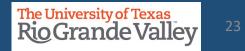

#### On the RECONCILIATION screen

- 1. Six (6) tabs will appear across the top
  - 1. Search Page
  - 2. Approval Page
  - 3. Budget Information
  - 4. Actuals Reconciliation
  - 5. Encumbrance Information
  - 6. Download Actuals

|   |                    |                            |                        |                         |                  |                     | New Win                       |
|---|--------------------|----------------------------|------------------------|-------------------------|------------------|---------------------|-------------------------------|
|   | Search Page Approv | al Page Budget Information | Actuals Reconciliation | Encumbrance Information | Download Actuals |                     |                               |
|   | Header Details     |                            |                        |                         |                  |                     |                               |
|   | Cost Center 2100   | 0008 Description Recruitme | ent and Staffing       | Owner                   |                  | Department 208030   | Human Resources & Talent Devt |
|   | Projects           |                            |                        | Start Date              | End Date         | Accounting Period 1 | Fiscal Year 2021              |
| 1 |                    |                            |                        |                         |                  |                     |                               |

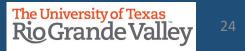

## **ACTUALS RECONCILIATION TAB OVERVIEW**

|    |               |                         |                                |                                |                                      |                             |              |              |         |             |                    | New Window |
|----|---------------|-------------------------|--------------------------------|--------------------------------|--------------------------------------|-----------------------------|--------------|--------------|---------|-------------|--------------------|------------|
|    | earch Page    | Approval Page           | Budget Information             | Actuals Reconciliation         | Encumbrance Information              | Download Actuals            |              |              |         |             |                    |            |
| 1  | Header Deta   | ils                     |                                |                                |                                      |                             |              |              |         |             |                    |            |
| 0  | Cost Center   | 21000008                | Description Recruitm           | ent and Staffing               | Owner                                |                             |              | Department   | 208030  | Human Resou | rces & Talent Devt |            |
|    | Projects      |                         |                                |                                | Start Date                           | End Date                    |              | Accounting P | eriod 1 | Fiscal      | Year 2021          |            |
| 1  | Month End E   | Expense Summ            | агу                            |                                | Month End Revenue Sum                | mary                        |              |              |         |             |                    |            |
|    | Revised Exp   | ense Budget             |                                | \$2,774.88                     | Revised Revenue Budget               |                             |              | 0.00         |         |             |                    | - 1        |
|    | YTD Actuals   | Expense                 |                                | \$0.00                         | YTD Actuals Revenue                  |                             |              | 0.00         |         |             |                    |            |
|    | PTD Actuals   | Expense                 |                                | \$0.00                         | PTD Actuals Revenue                  |                             |              | 0.00         |         |             |                    |            |
|    | Encumbranc    | e Total                 |                                | \$2,774.88                     | Revenue Budget Balance               |                             |              | 0.00         |         |             |                    |            |
|    | Available Exp | pense Budget            |                                | \$0.00                         |                                      |                             |              |              |         |             |                    |            |
|    |               |                         |                                |                                |                                      |                             |              |              |         |             |                    |            |
| I  | Reconciliatio | on                      |                                |                                |                                      |                             |              |              |         |             |                    |            |
|    | Recon         | ciliation               | Reconciled By                  |                                | Reconcile Date                       |                             | Reconciled O | prid         |         |             |                    |            |
|    | I have reco   | onciled all Actuals tra | ansactions for this cost cente | r/Project to appropriate suppo | ting documentation and noted all rec | onciling items in the comme | nt fields    |              |         |             |                    | - 1        |
|    |               |                         |                                |                                | Save                                 |                             |              |              |         |             |                    |            |
|    | Comments      |                         |                                |                                |                                      |                             |              |              |         |             |                    |            |
|    | Reconciler    | Comments                |                                |                                |                                      | Approver Con                | mments       |              |         |             |                    |            |
| 11 |               |                         |                                |                                |                                      |                             |              |              |         |             |                    |            |
|    |               |                         |                                |                                | Save Comments                        |                             |              |              |         |             |                    | - 1        |
|    |               |                         |                                | /                              |                                      |                             |              |              |         | /           |                    |            |
|    |               |                         |                                | No Actuals Transaction         | Data available for this period       |                             |              |              |         |             |                    |            |

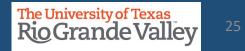

## **ACTUALS RECONCILIATION TAB OVERVIEW**

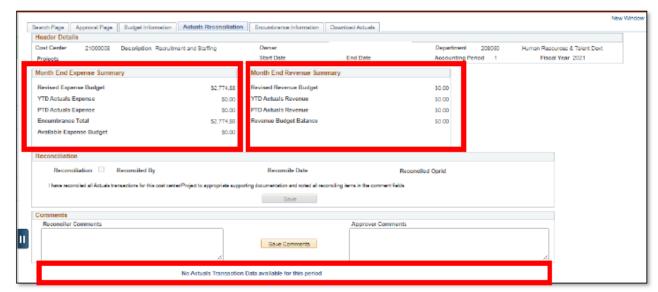

Expense Summary:

•YTD Actuals Expense (Fiscal YTD –2020) •PTD Actuals Expense (Project to Date –Inception)

Revenue Summary:

•YTD Actuals Revenue (Fiscal YTD –2020)

•PTD Actuals Revenue (Project to Date –Inception)

Revenue / Expenses for the Period:

Month to Date activity

(no transactions data notice displays if applicable)(Note: even if no data is displayed you will need to continue in-house tracking)

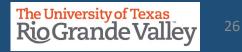

## **ACTUALS RECONCILIATION TAB OVERVIEW**

| Search Page   Approval Page   Budget Information   Actuals Reconciliat<br>Header Details | Encumbrance Information Downl                      | load Actuals                    |                                                |        |                     |         |                  |                |            |                    |             |            |
|------------------------------------------------------------------------------------------|----------------------------------------------------|---------------------------------|------------------------------------------------|--------|---------------------|---------|------------------|----------------|------------|--------------------|-------------|------------|
| Project 226351569A Description Data Provenance Assurance in<br>Cost centers              |                                                    |                                 | tment 720300 Computer S<br>nting Period 4 Fiae |        |                     |         |                  |                |            |                    |             |            |
| Month End Expense Summary                                                                | Month End Revenue Summary                          |                                 |                                                |        |                     |         |                  |                |            |                    |             |            |
| Revised Expense Budget \$30,000.00                                                       | Revised Revenue Budget                             | 50.00                           |                                                |        |                     |         |                  |                |            |                    |             |            |
| YTD Actuals Expense \$4,413.61                                                           | YTD Actuals Revenue                                | \$5,238.49                      |                                                |        |                     |         |                  |                |            |                    |             |            |
| PTD Actuals Expense \$52,260.90                                                          | PTD Actuals Revenue                                | \$69,246.22                     |                                                |        |                     |         |                  |                |            |                    |             |            |
| Encumbrance Total \$1,339.55                                                             | Revenue Budget Balance                             | 5-5,238.49                      |                                                |        |                     |         |                  |                |            |                    |             |            |
| Pre-Encumbrance Total \$0.00                                                             |                                                    |                                 |                                                |        |                     |         |                  |                |            |                    |             |            |
| Available Expense Budget \$24,246.84                                                     |                                                    |                                 |                                                |        |                     |         |                  |                |            |                    |             |            |
| Reconciliation                                                                           |                                                    |                                 |                                                |        |                     |         |                  |                |            |                    |             |            |
| Reconciliation 🗷 Reconciled By Narahay Eamaraida Buan                                    | ia Reconcile Date 01/30/202                        | 20 3:16:33PM Reconciled Oprid ( |                                                | Accoun | t 6300 <sup>-</sup> | 1       | Consumable Non-O | ffice Supplies | Source     | Accounts Payable   |             | Ac         |
| I have reconciled all Actuals transactions for this cost center Project to appropriate a | porting documentation and noted all record ling it | items in the comment fields.    |                                                | Review | ed 🔲 Review         | v Date  |                  |                |            |                    |             | Ac         |
|                                                                                          | Save                                               |                                 |                                                |        |                     | · Louis |                  |                |            |                    |             | 0.5        |
| lomments                                                                                 |                                                    |                                 |                                                |        |                     |         |                  |                |            |                    |             |            |
| Reconciler Commente                                                                      |                                                    | Approver Comments               |                                                |        |                     |         |                  |                |            |                    |             |            |
|                                                                                          |                                                    |                                 |                                                | Detai  | s 🚥                 |         |                  |                |            |                    |             |            |
|                                                                                          | Save Comments                                      |                                 |                                                |        | Flag Invoice ID     | )       | Invoice Date     | Due Date       | Voucher ID | Voucher Line Descr | Vendor Name | Customer N |
| A                                                                                        |                                                    |                                 | 6                                              | 1 🗘    | P 782 90            |         | 2019-09-16       | 2019-10-16     | 00098236   | water supply       | WATER KING  |            |
| Revenue for the period is 500.02                                                         | 1000 for the Fellow 3300.02                        |                                 |                                                |        | arrest              |         |                  |                |            |                    |             |            |

- "Reconciliation Status" allows users to confirm if a Cost Center/Project has been reconciled.
  - The reconciliation check box will NOT be available until Accounting Period has officially closed.
- General comments can be added to the reconciliation.
- Specific comments can be added to individual lines.
- Flags can also be enabled to highlight a transaction.

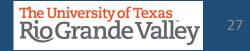

#### Permanent Revenue Budget

- Beginning Period Rev Budget Ttl
- Monthly Rev Budget Trans Ttl
- End of Period Rev Revised Budget

#### Permanent Expense Budget

- sourced from KK budget data
- Beginning Period Exp Budget Ttl
- Monthly Exp Budget Trans Ttl
- End of Period Exp Revised Budget

**Budget Activity breakdown** 

|                        | n (*                                        | 10                                   | Developed last                                             |                                   |                                                 | 7 . C                                                                |                                                                   |                                                        |                           |                                                      |                                            |                                      |         |
|------------------------|---------------------------------------------|--------------------------------------|------------------------------------------------------------|-----------------------------------|-------------------------------------------------|----------------------------------------------------------------------|-------------------------------------------------------------------|--------------------------------------------------------|---------------------------|------------------------------------------------------|--------------------------------------------|--------------------------------------|---------|
|                        | Page App<br>r Details                       | roval Page                           | Budget Info                                                | ormation                          | Actuals Recon                                   | ciliation   Encum                                                    | brance Information                                                | Download Actuals                                       |                           |                                                      |                                            |                                      |         |
| Heade<br>Cost C        |                                             |                                      |                                                            |                                   |                                                 | Owne                                                                 | -                                                                 |                                                        |                           | Department                                           |                                            |                                      |         |
|                        | -                                           | 1000008                              | Description F                                              | Recruitment ar                    | id Staffing                                     | Start                                                                |                                                                   | James, Michael S<br>End Date                           |                           | Department<br>Accounting Perio                       | 208030<br>d 1                              | Human Resource<br>Fiscal Ye          |         |
| Projec                 | ts                                          |                                      |                                                            |                                   |                                                 | Start                                                                | Date                                                              | End Date                                               |                           | Accounting Perio                                     |                                            | FISCALTE                             | ar 2021 |
| Comn                   | ients                                       |                                      |                                                            |                                   |                                                 |                                                                      |                                                                   |                                                        |                           |                                                      |                                            |                                      |         |
| Sumn                   | anont Rovonu                                |                                      | \$0.0                                                      | 0                                 | Per                                             | Save Commer                                                          |                                                                   |                                                        | 1                         |                                                      |                                            |                                      |         |
| Mont                   |                                             | et Transac                           | tion Total \$0.0                                           | 0                                 | Mon                                             | thly Exp Budget T                                                    | xp Budget Total so.<br>iransaction Total s2,                      | 774.88                                                 |                           |                                                      |                                            |                                      |         |
| Mont                   | -                                           | et Transac                           | tion Total \$0.0                                           | 0                                 | Mon                                             | -                                                                    | ransaction Total \$2,                                             |                                                        |                           |                                                      |                                            |                                      |         |
| Mont<br>End            | hly Rev Budg                                | et Transac                           | tion Total \$0.0                                           | 0                                 | Mon                                             | thly Exp Budget T                                                    | ransaction Total \$2,                                             | 774.88                                                 | Personal                  | ize   Find   View All   (긴                           | First                                      | <ul> <li>3 1-5 of 5 (e) 1</li> </ul> | last    |
| Mont<br>End            | hly Rev Budg<br>of Period Rev               | et Transac                           | tion Total \$0.0                                           | 0                                 | Mon<br>End                                      | thly Exp Budget T                                                    | ransaction Total \$2,                                             | 774.88                                                 | Personal<br>Account       |                                                      | First Dudget Amount                        |                                      | .ast    |
| Mont<br>End            | hly Rev Budg<br>of Period Rev<br>t Activity | et Transac<br>Revised B              | tion Total \$0.0<br>udget \$0.0                            | 0                                 | Mon<br>End<br>Tran<br>Line                      | thly Exp Budget T<br>of Period Exp Rev                               | ransaction Total \$2,<br>vised Budget \$2,                        | 774.88<br>774.88<br>Budget Entry                       |                           |                                                      |                                            |                                      | .251    |
| Mont<br>End o          | hly Rev Budg<br>of Period Rev<br>Comments   | et Transac<br>Revised B<br>Flag      | tion Total \$0.0<br>udget \$0.0                            | 0<br>10<br>Tran Date              | End<br>Tran<br>Line<br>808                      | thly Exp Budget T<br>of Period Exp Rev<br>Journal ID                 | ransaction Total \$2,<br>rised Budget \$2,<br>Ledger Group        | 774.88<br>774.88<br>Budget Entry<br>Type               | Account                   | Account Description                                  | S7,000.00                                  |                                      | .251    |
| Mont<br>End a<br>Budge | t Activity                                  | et Transac<br>Revised B<br>Flag      | tion Total \$0.00<br>udget \$0.00<br>Tran ID<br>0000884754 | 0<br>0<br>Tran Date<br>07/28/2020 | Non<br>End<br>Tran<br>Line<br>800               | thly Exp Budget T<br>of Period Exp Rev<br>Journal ID                 | ransaction Total \$2,<br>rised Budget \$2,<br>Ledger Group<br>OPE | 774.88<br>T74.88<br>Budget Entry<br>Type<br>Original   | Account<br>A1200          | Account Description E                                | 3udget Amount<br>\$7,000.00<br>\$28,632.00 |                                      | .251    |
| Mont<br>End o<br>Budge | t Activity<br>Comments                      | et Transac<br>Revised B<br>Flag<br>P | Tran ID<br>C000284754<br>C000284754                        | Tran Date 07/28/2020 07/28/2020   | Non<br>End<br>Tran<br>Line<br>800<br>800<br>800 | thly Exp Budget T<br>of Period Exp Rev<br>Journal ID<br>© OB00033350 | Ledger Group OPE OPE                                              | 774.88<br>Budget Entry<br>Type<br>Original<br>Driginal | Account<br>A1200<br>A4000 | Account Description E<br>Wages<br>Operating Expenses | \$7,000.00<br>\$28,632.00<br>\$-28,832.00  |                                      | .251    |

## ALL THE DATA IN THIS TAB IS COMING FROM COMMITMENT CONTROL

## **BUDGET INFORMATION TAB OVERVIEW**

| 9        | earch Page    | Approval P     | age Bud    | get Information  | Actuals Reconciliation                  | Encu      | mbrance Information                                                 | Download Actuals            |             |                              |                 |                                |                          | New \ |
|----------|---------------|----------------|------------|------------------|-----------------------------------------|-----------|---------------------------------------------------------------------|-----------------------------|-------------|------------------------------|-----------------|--------------------------------|--------------------------|-------|
|          | eader Detail  |                | -ge        | germenter        | 110000100000000000000000000000000000000 |           |                                                                     |                             |             |                              |                 |                                |                          |       |
| C        | ost Center    | 2100000        | B Descri   | ption Recruitmen | nt and Staffing                         | Ow        | ner<br>rt Date                                                      | James,Michael S<br>End Date |             | Department<br>Accounting Per |                 | luman Resources<br>Fiscal Year |                          |       |
| P        | rojects       |                |            |                  |                                         | Sta       | nt Date                                                             | End Date                    |             | Accounting Per               |                 | FISCAI TEA                     | 2021                     |       |
| C        | omments       |                |            |                  |                                         |           |                                                                     |                             |             |                              |                 |                                |                          |       |
|          | Reconciler (  | comments       |            |                  |                                         |           |                                                                     | Approver                    | Comments    |                              |                 |                                |                          |       |
|          | 1             |                |            |                  |                                         |           | Save Comment                                                        | 5                           |             |                              |                 |                                |                          |       |
| E        | ncumbranc     | e Summary      |            |                  |                                         |           |                                                                     |                             |             |                              |                 |                                |                          |       |
|          |               |                |            |                  |                                         |           |                                                                     |                             |             |                              |                 |                                |                          |       |
|          | Beginning Ba  | alance \$0.00  | )          |                  | Net of Trar                             | nsactions | \$2,774.88                                                          |                             | Ending B    | alance \$2,774.8             | 38              |                                |                          | _     |
| F        | O Encumbr     | ances          |            |                  |                                         |           |                                                                     |                             |             |                              |                 |                                |                          |       |
|          | Comme         | nts Fla        | g PO Nur   | mber             | Purchase Order Date                     | Line      | PO Line Description                                                 |                             | Vendor Name | Requisition ID               | Requistion Date | Requisition<br>Description     | Requisition Li<br>Number | ine A |
|          | 1 🖓           | F              | a voooo    | 078455           | 07/09/2020                              |           | TRU RED Printer Pay<br>1 White, 500 Sheets/Re<br>Reams/Carton (TR56 | eam, 10                     | SUMMUS      |                              | 09/01/2020      |                                |                          |       |
| '        | lo transactio | ns for Travel  | Expenses E | Encumbrances     |                                         |           |                                                                     |                             |             |                              |                 |                                |                          |       |
| <b>-</b> | lo transactio | ns for All oth | er Encumbr | rances Such      | as Payroll Encu                         | mbrand    | ces (HCM Integr                                                     | ation) & AP En              | cumbrances  |                              |                 |                                |                          |       |

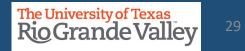

| st Center<br>rojects | 21000008    | Description Recruit | ment and Staffing |         | Owner<br>Start Date | James,Micha<br>End D |        | Department<br>Accounting Per | 208030<br>iod 1 | Human Resources & Talent Devt<br>Fiscal Year 2021 |                  |
|----------------------|-------------|---------------------|-------------------|---------|---------------------|----------------------|--------|------------------------------|-----------------|---------------------------------------------------|------------------|
| Business Unit        | Fiscal Year | Accounting Period   | Cost Center       | Account | Ledger              | Ledger Group         | Source | Accounting Definition Name   | Department      | Monetary Amount                                   | _                |
|                      |             |                     |                   |         |                     |                      |        |                              |                 |                                                   |                  |
|                      |             |                     |                   |         |                     |                      |        |                              |                 |                                                   |                  |
|                      |             |                     |                   |         |                     |                      |        |                              |                 |                                                   |                  |
|                      |             |                     | 1                 |         |                     |                      |        |                              |                 |                                                   |                  |
|                      |             |                     | 6                 |         |                     |                      |        |                              |                 |                                                   |                  |
|                      |             |                     | (                 |         |                     |                      |        |                              |                 |                                                   |                  |
|                      |             |                     | (                 |         |                     |                      |        |                              |                 |                                                   |                  |
|                      |             |                     |                   |         |                     |                      |        |                              | Perso           | onalize   Find   View All   🐊   🔜                 | First ( 1 of 1 ) |

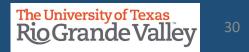

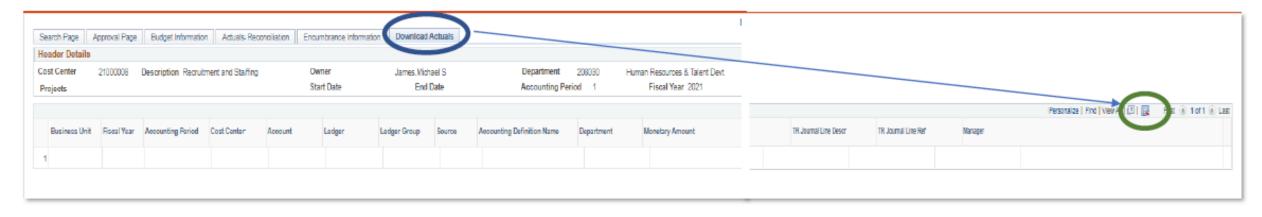

- Click on *Download Actuals* tab
- Use the Download to Excel icon

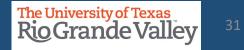

| Fiscal Yea 🔻 | Accounting Peric 🔻 | Cost Center 🔻 | Accoun 👻  | Source 🔻 | Departmen 🔻 | Monetary Amount 🔻 | User Char 3 💌 | = Vouche     | ers          |            |
|--------------|--------------------|---------------|-----------|----------|-------------|-------------------|---------------|--------------|--------------|------------|
| 2020         | 2                  | 19080028      | 63633     | AP       | 506000      | 694.44            | 00098585      |              |              |            |
| 2020         | 2                  | 19080028      | 63003     | AP       | 506000      | 1,304.74          | 00099867      |              |              |            |
| 2020         | 2                  | 19080028      | 67645     | AP       | 506000      | 400.00            | 00099867      |              |              |            |
| 2020         | 2                  | 19080028      | 67645     | AP       | 506000      | 400.00            | 00099867      |              |              |            |
| 2020         | 2                  | 19080028      | 63633     | AP       | 506000      | 708.10            | 00100171      |              |              |            |
| 2020         | 2                  | 19080028      | 86115     | AP       | 506000      | 259.00            | MM229676      |              |              |            |
|              |                    |               |           |          |             |                   |               |              | _            |            |
| Fiscal Yea 🔻 | Accounting Peri 🔻  | Cost Center 💌 | Accoun' 🔻 | Source 🔻 | Departmen 💌 | Monetary Amount 💌 | User Char 3 💌 | Exp Doc ID 🖵 | = Expense    | e ID       |
| 2020         | 2                  | 19080028      | 67645     | EX       | 506000      | 300.00            |               | 232718       |              |            |
| 2020         | 2                  | 19080028      | 63004     | EX       | 506000      | 81.42             |               | 234483       |              |            |
| 2020         | 2                  | 19080028      | 62102     | EX       | 506000      | 11.60             |               | 235743       |              |            |
|              |                    |               |           |          |             |                   |               |              |              |            |
| Fiscal Yea 🔻 | Accounting Peric - | Cost Center 👻 | Accoun 👻  | Source - | Departmen - | Monetary Amount 👻 | User Char 3 💌 | Exp Doc ID 👻 | Journal ID 🖵 | = Journals |
| 2020         | 2                  | 19080028      | 63801     | IDT      | 506000      | 13.20             |               |              | SC028FS001   | _          |
| 2020         | 2                  | 19080028      | 67606     | IDT      | 506000      | 8.00              |               |              | SC028HR001   |            |
| 2020         | 2                  | 19080028      | 67606     | IDT      | 506000      | 8.00              |               |              | SC028HR001   | -          |
| 2020         | 2                  | 19080028      | 67106     | IDT      | 506000      | 806.25            |               |              | SC028SOD01   | -          |
| 2020         | 2                  | 19080028      | 63632     | IDT      | 506000      | 0.06              |               |              | SC028TI135   | -          |

Note: Once all documents identified, gather all supporting documentation that supports transactions

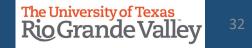

| Fiscal Yea 🔻 | Accounting Perie - | Cost Center | Account 1 | epartmen 👻 | Monetary Amount 👻 | Exp Line Descr 👻   | Exp Doc ID 👻 | Exp Emp Name 👻 |
|--------------|--------------------|-------------|-----------|------------|-------------------|--------------------|--------------|----------------|
| 2020         | 2                  | 19080028    | 02100     | 506000     | 145.00            | Lodging            | 235818       | Lugo           |
| 2020         | 2                  | 19080028    | 62106     | 506000     | 61.00             | Meals              | 235818       | Lugo           |
| 2020         | 2                  | 19080028    | 62106     | 506000     | 45.75             | Meals              | 235818       | Lugo           |
| 2020         | 2                  | 19080028    | 62106     | 506000     | 61.00             | Meals              | 235818       | Lugo           |
| 2020         | 2                  | 19080028    | 62106     | 506000     | 61.00             | Meals              | 235818       | Lugo           |
| 2020         | 2                  | 19080028    | 62106     | 506000     | 45.75             | Meals              | 235818       | Lugo           |
| 2020         | 2                  | 19080028    | 62106     | 506000     | 145.00            | Lodging            | 235818       | Lugo           |
| 2020         | 2                  | 19080028    | 62106     | 506000     | 135.50            | Lodg               | 235818       | Lugo           |
| 2020         | 2                  | 19080028    | 62106     | 506000     | 61.00             | Meals              | 236010       | Pitcher        |
| 2020         | 2                  | 19080028    | 62106     | 506000     | 45.75             | Meals              | 236010       | Pitcher,       |
| 2020         | 2                  | 19080028    | 62106     | 506000     | 61.00             | Meals              | 236010       | Pitcher,       |
| 2020         | 2                  | 19080028    | 62106     | 609000     | 135.50            | Lodging Over Per D | 236010       | Pitcher_       |
| 2020         | 2                  | 19080028    | 62106     | 506000     | 145.00            | Lodging            | 236010       | Pitcher_       |
| 2020         | 2                  | 19080028    | 62106     | 506000     | 61.00             | Meals              | 236010       | Pitcher        |
| 2020         | 2                  | 19080028    | 62106     | 506000     | 45.75             | Meals              | 236010       | Pitcher        |
| 2020         | 2                  | 19080028    | 62106     | 609000     | 145.00            | Lodging            | 236010       | Pitcher        |
|              |                    |             |           |            | 1,400.00          |                    |              |                |

## Apply Filter for specific Account reconciliation.

Verify total to SAHARA reconciliation GL Account #.

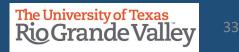

## **ACTUALS RECONCILIATION TAB – ACCOUNTS – REVIEWED CHECK BOX**

| Account    |      | 62106                                                                                                    | Trvi in St Meals Lod | lging         | Source        | Expenses          |              | Accta Def          | Name Expenses De            | finition                 |  |
|------------|------|----------------------------------------------------------------------------------------------------|----------------------|---------------|---------------|-------------------|--------------|--------------------|-----------------------------|--------------------------|--|
| Reviewe    | d    | Review Date                                                                                                    |                      |               |               |                   |              |                    | Account Subtotal \$1,400.00 |                          |  |
| Details    |      |                                                                                                    |                      |               |               |                   |              | Personalize   Find | View 10   💷   🔣             | First ④ 1-16 of 16 🕟 Las |  |
| Lot. Mills | Flag | E                                                                                                    | Emplid               | Employee Name | Approval Date | Sheet Name        | Expense Type | Merchant           | Line Descr                  | Monetary Amount          |  |
| 1 🖓        |      | 0000236010                                                                                                    |                      |               | 10/11/2019    | Digital Frontiers | TR00129      |                    | Meals                       | \$45.75                  |  |
| 2 🖓        |      |                                                                                                    |                      |               |               |                   |              | Staylo             | Lodging                     | \$145.00                 |  |
| 3 🖓        | 12   |                                                                                                    |                      |               |               |                   |              |                    | Over Per Diem<br>Lodg       | \$135.50                 |  |
| 4 🖓        |      | 1. Review by Account                                                                                                    |                      |               |               |                   |              |                    | Meals                       | \$45.75                  |  |
| 5 🖓        | 2    | <ol> <li>Review Account Subtotal</li> <li>Review specific amounts</li> <li>Once reviewed, click "Reviewed" check box</li> </ol> |                      |               |               |                   |              | Staylo             | Lodging                     | \$145.00                 |  |
| 6 🖓        |      |                                                                                                    |                      |               |               |                   |              |                    | Meals                       | \$61.00                  |  |
| 7 🖓        |      |                                                                                                    |                      |               |               |                   |              | Staylo             | Lodging                     | \$145.00                 |  |
| 8 🖓        |      |                                                                                                    |                      |               |               |                   |              |                    | Meals                       | \$61.00                  |  |
| 9 🖓        |      |                                                                                                    |                      |               |               |                   |              |                    | Meals                       | \$61.00                  |  |
| 10 🖓       |      |                                                                                                    |                      |               |               |                   |              |                    | Meals                       | \$45.75                  |  |
| 11 🖓       |      | 0000235818                                                                                                    |                      |               | 10/11/2019    | Digital Frontiers | TR00129      |                    | Meals                       | \$45.75                  |  |
| 12 🖓       |      | 0000235818                                                                                                    |                      |               | 10/11/2019    | Digital Frontiers | TR00129      |                    | Meals                       | \$61.00                  |  |
| 13 O       |      | 0000235818                                                                                                    |                      |               | 10/11/2019    | Digital Frontiers | TR00129      |                    | Meals                       | \$61.00                  |  |
| 14 🖓       |      | 0000236010                                                                                                    |                      |               | 10/11/2019    | Digital Frontiers | TR00129      |                    | Meals                       | \$61.00                  |  |
| 15 🖓       |      | 0000236010 10/11/2019 Digital Frontiers TR00127                                                                                 |                      |               |               |                   | TR00127      | Staylo             | Lodging                     | \$145.00                 |  |
| 16 🖓       |      | 0000236010                                                                                                    |                      |               | 10/11/2019    | Digital Frontiers | TR00127      | Staylo             | Lodging Over P<br>D         | <sup>r</sup> \$135.50    |  |

## **ACTUALS RECONCILIATION TAB – ADDING COMMENTS**

|      | h Page Approval Page Budget Information Actuals Reconciliation                      | Encumbrance Information                                | Download Actuals             |                                                                                                    |  |  |  |  |
|------|-------------------------------------------------------------------------------------|--------------------------------------------------------|------------------------------|----------------------------------------------------------------------------------------------------|--|--|--|--|
| Hea  | ider Details                                                                        |                                                        |                              |                                                                                                    |  |  |  |  |
| Cost | t Center 21000204 Description Economics and Finance                                 | Owner                                                  |                              | a) Conservation with a set the real deal in the <b>D</b> ecompilar                                                                                                    |  |  |  |  |
| Pro  | ijects                                                                              | Start Date                                             | End Date                     | a) General comments can be added in the <b>Reconciler</b>                                                                                                    |  |  |  |  |
| Exp  | pense Summary                                                                       | Revenue Summary                                        |                              | Comments box                                                                                                    |  |  |  |  |
| Re   | vised Expense Budget \$2,905,790.13                                                 | Revised Revenue Budget                                 |                              |                                                                                                    |  |  |  |  |
| Yea  | ar To Date Actuals Expense \$2,765,294.13                                           | Year To Date Actuals Revenue                           |                              | b) Click Save Comments button to retain comments                                                                                                    |  |  |  |  |
| Pro  | oject To Date Actuals Expense \$2,765,294.13                                        | Project To Date Actuals Revenu                         | e                            | c) To leave specific comment on individual accounts, click                                                                                                    |  |  |  |  |
| End  | cumbrance Total \$68,026.70                                                         | Revenue Budget Balance                                 |                              | c) to leave specific comment on multitudal accounts, click                                                                                                    |  |  |  |  |
| Ava  | ailable Expense Budget \$72,469.30                                                  |                                                        |                              | on the <b>comments bubble</b> (don't forget to click that                                                                                                    |  |  |  |  |
|      |                                                                                     |                                                        |                              |                                                                                                    |  |  |  |  |
| Rec  | conciliation                                                                        |                                                        |                              | save button)                                                                                                    |  |  |  |  |
|      | I have reconciled all Actuals transactions for this Cost Center/Project to appropri | ate supporting documentation and noted a               | all reconciling items in the | e comment fields.                                                                                                    |  |  |  |  |
|      |                                                                                     |                                                        |                              |                                                                                                    |  |  |  |  |
|      | Reconciliation  Reconciled By                                                       | Reconcile Date                                         | 2                            |                                                                                                    |  |  |  |  |
|      | Reconciliation  Reconciled By                                                       | Reconcile Date<br>Save                                 | -                            |                                                                                                    |  |  |  |  |
|      |                                                                                     |                                                        |                              | NOTICE                                                                                                    |  |  |  |  |
|      | nments                                                                              |                                                        | -                            | <b>NOTICE</b><br>All Comments are kept between Reconciler and Manager.                                                                                                    |  |  |  |  |
|      |                                                                                     | Save                                                   | Approver Co                  | <b>NOTICE</b><br>All Comments are kept between Reconciler and Manager.                                                                                                    |  |  |  |  |
|      | nments                                                                              |                                                        | Approver Co                  | <b>NOTICE</b><br>All Comments are kept between Reconciler and Manager.                                                                                                    |  |  |  |  |
|      | nments                                                                              | Save                                                   | Approver Co                  | NOTICE<br>All Comments are kept between Reconciler and Manager.<br>Accounting & Reporting does NOT monitor flags.                                                                                                    |  |  |  |  |
|      | nments<br>Reconciler Comments                                                       | Save<br>Save Comments                                  | Approver Co                  | NOTICE<br>All Comments are kept between Reconciler and Manager.<br>Accounting & Reporting does NOT monitor flags.<br>All action items will need Notification to appropriate                                          |  |  |  |  |
| R    | nments                                                                              | Save<br>Save Comments                                  | Approver Co                  | NOTICE<br>All Comments are kept between Reconciler and Manager.<br>Accounting & Reporting does NOT monitor flags.                                                                                                    |  |  |  |  |
| R    | nments<br>Reconciler Comments                                                       | Save<br>Save Comments                                  | Approver Co                  | NOTICE<br>All Comments are kept between Reconciler and Manager.<br>Accounting & Reporting does NOT monitor flags.<br>All action items will need Notification to appropriate<br>Financial Services office for action. |  |  |  |  |
| R    | nments<br>Reconciler Comments                                                       | Save<br>Save Comments                                  | Approver Co                  | NOTICE<br>All Comments are kept between Reconciler and Manager.<br>Accounting & Reporting does NOT monitor flags.<br>All action items will need Notification to appropriate                                          |  |  |  |  |
| R    | nments<br>Reconciler Comments                                                       | Save<br>Save Comments<br>Attachments                   |                              | NOTICE<br>All Comments are kept between Reconciler and Manager.<br>Accounting & Reporting does NOT monitor flags.<br>All action items will need Notification to appropriate<br>Financial Services office for action. |  |  |  |  |
| R    | nments<br>Reconciler Comments                                                       | Save Save Comments Attachments ID Voucher Line Descr W |                              | NOTICE<br>All Comments are kept between Reconciler and Manager.<br>Accounting & Reporting does NOT monitor flags.<br>All action items will need Notification to appropriate<br>Financial Services office for action. |  |  |  |  |

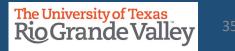

## **ACTUALS RECONCILIATION TAB – FLAGGING A TRANSACTION**

| Account 63001<br>Reviewed Review Date                                                                                                    | Consumable Non-Office Supplies                                        | Source                 | Accounts Payable                 | Acc<br>Acc                                | Flags enabled by Reconcilers to highlight transaction                                                                                                    |
|----------------------------------------------------------------------------------------------------|-----------------------------------------------------------------------|------------------------|----------------------------------|-------------------------------------------|----------------------------------------------------------------------------------------------------|
| Details Flag twoice ID<br>1 SD P 7/2490                                                                                                    | Invoice Date         Due Date           2019-09-16         2019-10-16 | Voucher ID<br>00098236 |                                  | idor Name Customer Na<br>ITER KING        | Please add comments before flagging this transaction.                                                                                                    |
| Reconciliation Comments Header Details                                                                                                    |                                                                       |                        |                                  |                                           | OK Cancel                                                                                                    |
|                                                                                                    | cription Economics and Finance                                        | Owner<br>Start Date    | End Date                         | Department 410115<br>Accounting Period 11 |                                                                                                    |
| Line Details<br>Employee ID:<br>Employee Name: Velasco<br>Position: Part Time Lecturer<br>Job Code: 10052<br>Pay End Date: 2021-05-31<br>Paycheck Number: 4100255322<br>Journal ID: HPY0050637<br>Monetary Amount: \$1139.36 |                                                                       |                        |                                  |                                           | <ol> <li>Select the transaction to flag by clicking<br/>on the white flag</li> <li>Pop up appears: "Please add comments<br/>before flagging this transaction." click OK.</li> <li>NEW ADDITION: LINE DETAILS (to ensure</li> </ol> |
| *Please do not use Double quotes, Single Q                                                                                                    | uotes and Commas in the comments.                                     |                        |                                  |                                           | you are on the correct line item to flag)                                                                                                    |
| Reconciler Comments<br>11/09/2021: Adding comments here                                                                                                    | Last Updated Opri                                                     | David G Guerra         | Last                             | Updated Date/Time 11/09/21 9:24/M         | <ul><li>4) Add your comment (s).</li><li>5) Please note user's name and the date &amp;</li></ul>                                                                                                    |
| Approver comments                                                                                                    | 58                                                                    | VB                     | Save and Return to Previous Page | >                                         | <ul> <li>time stamp for when comment was made.</li> <li>6) Click on Save and Return to Previous Page button</li> </ul>                                                                                                    |

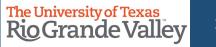

#### **ACTUALS RECONCILIATION TAB – FLAGGING A TRANSACTION**

| Account  | 63001       | Consumable Nor | -Office Supplies | Source     | Accounts Payable   | 9           | Acc        |
|----------|-------------|----------------|------------------|------------|--------------------|-------------|------------|
| Reviewed | Review Date |                |                  |            |                    |             | Acc        |
| Details  |             |                |                  |            |                    |             |            |
| Flag     |             | Invoice Date   | Due Date         | Voucher ID | Voucher Line Descr | Vendor Name | Customer N |
|          | 78 490      | 2019-09-16     | 2019-10-16       | 00098236   | water supply       | WATER KING  |            |

# The WHITE flag has now turned RED

| Account  | 64101           | Copying/Printing | Services   | Source     | Accounts Payable      | B           | Acctg Def     | Name Payables   | Definition             |                         |
|----------|-----------------|------------------|------------|------------|-----------------------|-------------|---------------|-----------------|------------------------|-------------------------|
| Reviewed | Review Date     |                  |            |            |                       |             | Account S     | ubtotal         | \$406.50               |                         |
| Details  | (TTT)           |                  |            |            |                       |             |               | Personalize   F | ind   View All   🗇   📑 | First ④ 1-2 of 2 ④ Last |
| Details  | Flag Invoice ID | Invoice Date     | Due Date   | Voucher ID | Voucher Line Descr    | Vendor Name | Customer Name | PO #            | PO Descr               | Monetary Amount         |
| 10       | 61368-2020      | 2019-09-06       | 2019-09-06 | MM231027   | ESTIMATE 34691,<br>UT | FASTSIGNS   |               | 2020158946      | ESTIMATE 34691,<br>UT  | \$387.50                |

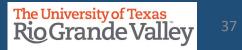

#### **ACTUALS RECONCILIATION TAB – REMOVING A FLAGGED TRANSACTION**

| Account<br>Reviewed   | 64101                                                  | Copying/Printing                               | 3 Services                                    | Source                            | Accounts Payable                                                            | Acctg Def Name Payables Definition<br>Account Subtotal \$406.50                                                                  |
|-----------------------|--------------------------------------------------------|------------------------------------------------|-----------------------------------------------|-----------------------------------|-----------------------------------------------------------------------------|----------------------------------------------------------------------------------------------------|
| Details               |                                                        |                                                |                                               |                                   |                                                                             | Personalize   Find   View All   🕢   📑 First 🛞 1-2 of 2 🕟 Last                                                                    |
| 1 🗘                   | Flag Invence ID<br>613 58-2020<br>64101<br>Review Date | Invoice Date<br>2019-09-06<br>Copying/Prinling | Due Date<br>2019-09-06<br>Services<br>Message | Voucher ID<br>MVI231027<br>Source | Voucher Line Descr Vendor Name<br>ESTIMATE 34691,<br>UT<br>Accounts Payable |                                                                                                    |
| 1000                  | Flag Invoice ID<br>Flag 61368-2020                     | Invoice Data<br>2019-09-06                     | Are you sure you<br>Yes                       | want to remove this               | item from your Flagged Items list?                                          | <ul> <li>add those comments</li> <li>Update or Remove(???) comment</li> <li>Click on Save and Return to Previous Page</li> </ul> |
|                       | update the commer                                      | nt before un-flagg                             | ging this transaction                         | on.                               |                                                                             | button                                                                                                    |
| Reconcile<br>Received | er Comments<br>receipt.                                |                                                |                                               |                                   |                                                                             |                                                                                                    |
| 5                     | Save                                                   | Si                                             | ave and Return                                | to Previous Pag                   | e                                                                           |                                                                                                    |

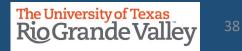

## **ATTACHMENTS**

SAHARA now allows attaching files at Header level. SAHARA Reconcilers/Managers able to upload attachments at the Header level

|               | Appro |
|---------------|-------|
| Save Comments |       |
| Attachments   |       |

Attachments link with counter **Attachments (1)** to be added to Approval Page tab, Budget Information tab, Actuals Reconciliation tab, and Encumbrance Information tab.

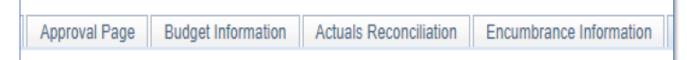

**REGARDING UPLOADS** 

Please follow IT policy on storing information

(https://www.utrgv.edu/is/\_files/documents/data-storage-guide.pdf)

DO NOT UPLOAD anything containing confidential information onto SAHARA DO NOT UPLOAD anything that will violate HIPAA and/or FERPA onto SAHARA Upload Specific Reconciling Items

Upload Specific Documents that have signatures, such as forms requiring approval.

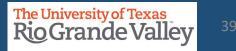

#### **DRILL DOWN TO SOURCE**

Ability to drilldown into a source transaction - the user should have the ability to select a relevant transaction (voucher, expense report, journal, etc.) to see the detail of that transaction and the attachments on that transaction.

| ARA - Accounts Reconciliation                                 | × 😵 Regular Entry                                  | × +                                                           |                                          |
|---------------------------------------------------------------|----------------------------------------------------|---------------------------------------------------------------|------------------------------------------|
| $\leftrightarrow$ $\rightarrow$ C $\triangle$ $\oplus$ zbfi-u | uat.utshare.utsystem.edu/ps                        | p/ZBFIUAT_1/EMPLOYEE/ERP/c/ENT                                | ER_VOUCHER_INFORMATI                     |
|                                                               |                                                    |                                                               | Regular Entry                            |
| Invoice Information                                           |                                                    |                                                               |                                          |
| Business Unit<br>Voucher ID<br>Voucher Style<br>Invoice Date  | UTRGV<br>R0129251<br>Regular Voucher<br>01/04/2021 | Invoice No<br>Accounting Date<br>Pay Terms<br>Basis Date Type | 36926457<br>01/25/2021<br>00<br>Inv Date |

| ck Number | Monetary Amount          |
|-----------|--------------------------|
| 20981     | \$214.82                 |
| 24157     | \$291.06                 |
| 20982     | \$645.96                 |
| 23278     | <u>\$730.58</u>          |
| 20982     | \$1,894. Monetary Amount |
| 00000     | \$222.00                 |

#### NOTICE:

Monetary Amount links do not go outside of General Ledger (will not go to iShop)

For Journal Entries results will not take you to specific line.

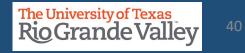

# RECONCILIATION

| Search Page Approval Page Budget Informs on Actuals Reconciliation                     | En umbrance Information Download Ac                     | luals                      |                         |
|----------------------------------------------------------------------------------------|---------------------------------------------------------|----------------------------|-------------------------|
| Header Details                                                                         |                                                         |                            |                         |
| Cost Center 21000204 Description Economics and Finance                                 | Owner                                                   | Department 410             | 115 Economics & Finance |
| Projects                                                                               | Start Date End I                                        | Date Accounting Period     | 11 Fiscal Year 2021     |
| Expense Summary                                                                        | Revenue Summary                                         |                            |                         |
| Revised Expense Budget \$2,905,790.13                                                  | Revised Revenue Budget                                  | \$0.00                     |                         |
| Year To Date Actuals Expense \$2,765,294.13                                            | Year To Date Actuals Revenue                            | \$0.00                     |                         |
| Project To Date Actuals Expense \$2,765,294.13                                         | Project To Date Actuals Revenue                         | \$0.00                     |                         |
| Encumbrance Total \$68,026.70                                                          | Revenue Budget Balance                                  | \$0.00                     |                         |
| Available Expense Budget \$72,469.30                                                   |                                                         |                            |                         |
| Reconciliation                                                                         |                                                         | 4                          |                         |
| I have reconciled all Actuals transactions for this Cost Center/Project to appropriate | e supporting documentation and noted all reconciling it | ems in the comment fields. |                         |
| Reconciliation Reconciled By                                                           | Reconcile Date                                          | Reconciled Oprid           |                         |
|                                                                                        | Save                                                    |                            |                         |
| Comments                                                                               |                                                         |                            |                         |
| Reconciler Comments                                                                    | Арр                                                     | rover Comments             |                         |
|                                                                                        | Save Comments                                           |                            |                         |
|                                                                                        | Attachments                                             |                            | <i>t</i> i              |

- Once transactions have been *reviewed*, scroll to top of page (Reconciliation section)
- Read the revised acknowledgement statement
- Click "Reconciliation" box & click on Save button (failing to click SAVE will NOT lock the Reconciliation checkbox, please click SAVE).

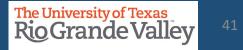

#### **APPROVAL PAGE TAB**

Approval Info Approved check box Approved by Approval date Approver NetID

| ost Center<br>mieets | 21000008 Description              | Recruitment and Staffing           | Owner<br>Start D         |                              | End Date                           |           | Accounting              | t 208030<br>Period 1 |             | uroes & Talent Devt<br>I Year 2021 |  |
|----------------------|-----------------------------------|------------------------------------|--------------------------|------------------------------|------------------------------------|-----------|-------------------------|----------------------|-------------|------------------------------------|--|
| pproval Info         |                                   |                                    |                          |                              |                                    |           |                         |                      |             |                                    |  |
| have reviewed an     | nd approved the reconciliation ar | nd notes regarding the reconciling | itams for this cost cent | ar's/Project's monthly activ | ity.                               |           |                         |                      |             |                                    |  |
| Approved             | Approved By                       |                                    | A                        | pproval Date                 |                                    | Approver  | NetID                   |                      |             |                                    |  |
|                      |                                   |                                    |                          |                              |                                    |           |                         |                      |             |                                    |  |
|                      | Reconciler                        |                                    | Recon                    | olliation Date               | R                                  | econciler | NetID                   |                      |             |                                    |  |
| et Monthly Ac        | tivity                            |                                    |                          |                              |                                    |           |                         |                      |             |                                    |  |
| Revenue Budge        | et \$0.00                         | Revenue                            | Actuals \$0.00           |                              | -                                  |           | \$2.774.88              |                      |             |                                    |  |
| Expense Budge        | at \$2,774.88                     | Expense                            | Actuals \$0.00           |                              | Enoumt                             | brances   | \$2,774.88              |                      |             |                                    |  |
| count Summ           | aries                             |                                    |                          |                              |                                    |           |                         |                      |             |                                    |  |
| Total Budgets        | \$2,774.88                        |                                    | Total Actuals \$0.0      | 0                            |                                    | 1         | otal Encumbran          | oes \$2.774.88       |             |                                    |  |
| Budget F<br>Accounts | Personalize   Find   View All     | 1 of2 🕟 Last                       | Actuals<br>Accounts      | Personalize   Find           | Vew AL   🔃   🔜 Fi<br>🕢 1 of 1 🕢 La |           | Encumbrance<br>Accounts | Personalize   F      |             | 🔃 🔜 Final<br>🕢 1 of 2 🕢 Land       |  |
| Aecount              | Description                       | Monetary Amount                    | Account                  | Description                  | Monetary Amount                    |           | Account                 | Description          |             | onetary Amount                     |  |
| 1 A1200              | Wages                             |                                    | 1                        |                              |                                    |           | 1 63003                 | Office/Computer S    |             | S114.48                            |  |
|                      |                                   |                                    |                          |                              |                                    |           | 1 03003                 | Cince Computer 5     | suppress    | \$114.40                           |  |
| ansaction Con        | nments                            |                                    |                          |                              |                                    |           |                         |                      |             |                                    |  |
| Budget Comm          | ents                              |                                    |                          |                              | Per                                | aonalize  | Find   View Al          | 🖓 🛛 🔐 👘 First        | ④ 1 of 1 ④  | Leat                               |  |
| Assount              | Reconcilier Comments              |                                    |                          | Approver Comments            |                                    |           |                         |                      |             |                                    |  |
| 1                    |                                   |                                    |                          |                              |                                    |           |                         |                      |             |                                    |  |
| Actuals Comm         |                                   |                                    |                          |                              | Pers                               | onalize   | Find   View All         | 🖓   📑 💦 Find 🤇       | 🖲 1 of 1 🛞  | Lest                               |  |
| Assount              | Resonaler Comments                |                                    |                          | Approver Comments            |                                    |           |                         |                      |             |                                    |  |
| 1                    | 0 1                               |                                    |                          |                              | -                                  |           |                         |                      |             |                                    |  |
| Assount              | Reconciler Comments               |                                    |                          | Approver Comments            | Pera                               | oneize    | Find   View All   (     | Plus First (         | i) 1 of 1 🛞 | Last                               |  |
| 1                    |                                   |                                    |                          |                              |                                    |           |                         |                      |             |                                    |  |

| Department Your De | partment |                  |  |
|--------------------|----------|------------------|--|
| Accounting Period  | 1        | Fiscal Year 2021 |  |

# **RECONCILERS ENSURE YOU ARE RECONCILING USING SAHARA.**

# The first reconciling period is FISCAL YEAR 2021 PERIOD 1 (September 2020)

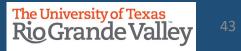

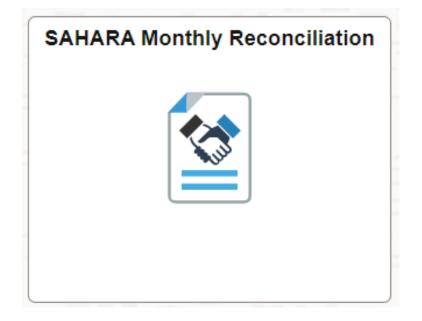

The following process is for Cost Center and/or Project Managers ONLY

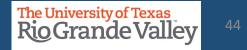

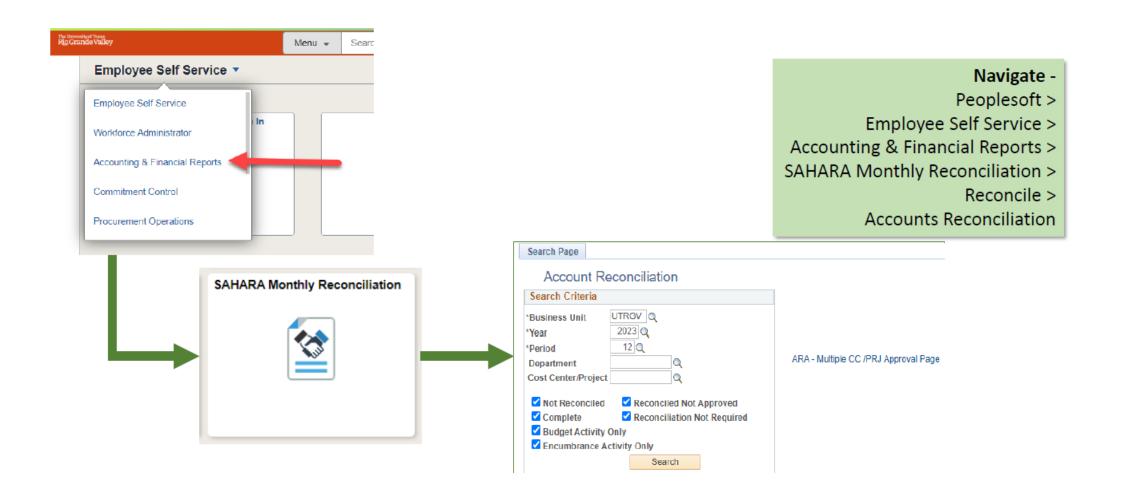

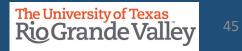

| Search Page Account Reconciliation Search Criteria *Business Unit UTRGV Q *Year 2021 Q *Period 1 Q Department Q Cost Center/Project Q Not Reconciled Reconciled Not Approved Complete Reconciliation Not Required Budget Activity Only Encumbrance Activity Only | 2<br>2<br>2<br>2 | <ul> <li>"Search Cr</li> <li>Business</li> <li>Year</li> <li>Period</li> <li>Departm</li> </ul> | s Unit         |        | Project              | activ<br>"Inac<br>not F<br>SAHA<br>Once | ity conte<br>c <b>tive\U</b> r<br>Required<br>ARA.<br>e activity | ent wi<br>nautho<br>d" will<br>/ appe | II ap<br>orize<br>NO | se they do not have any<br>year, once they have<br>ppear.<br>ced" or "Reconciliation<br>OT allow reconciliation in<br>s, RECONCILIATION will be<br>of the Fiscal Year. |
|----------------------------------------------------------------------------------------------------|------------------|-------------------------------------------------------------------------------------------------|----------------|--------|----------------------|-----------------------------------------|------------------------------------------------------------------|---------------------------------------|----------------------|----------------------------------------------------------------------------------------------------|
| Search                                                                                                    |                  | ck <mark>Search</mark><br>ect the Cos                                                           | st Cent        | :er/Pr | oject appear         | ring in                                 | results                                                          |                                       |                      |                                                                                                    |
| Cost<br>Center/Project Description Owner                                                                                                    |                  | Туре                                                                                            | Fiscal<br>Year | Period | Reconciliation State | us f                                    | Reconciliation                                                   |                                       | Perso                |                                                                                                    |
| 70000099 Multipurpose Academic Salinas-<br>Bldg                                                                                                    |                  | Project                                                                                         | 2021           | 1      | Not Reconciled       |                                         |                                                                  |                                       |                      | -                                                                                                    |

......

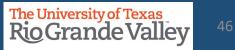

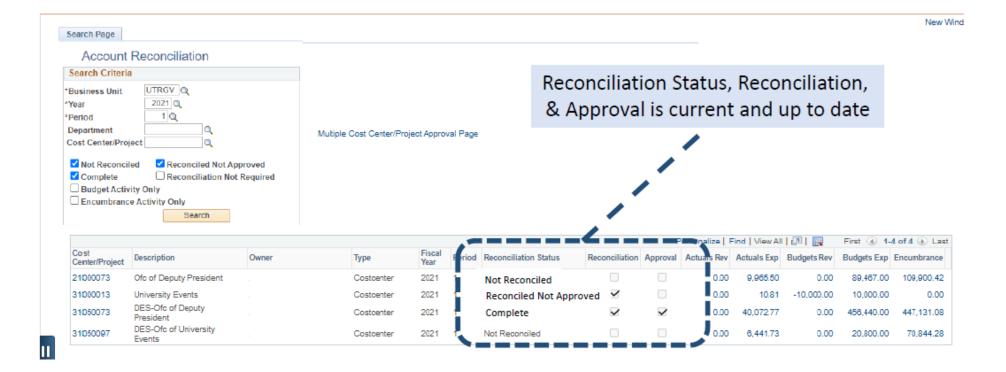

- Click on the Approval Page tab
- > The approval process will be completed by checking the "Approved" checkbox
- Click on Save button

| Search Page         Approval Page         Budget Information         Actuals Reconciliation                       | Encumbrance Information             | Download Actuals                                     |
|----------------------------------------------------------------------------------------------------|-------------------------------------|------------------------------------------------------|
| Header Details                                                                                                    |                                     |                                                      |
| Project 5400001080 Description Increasing Cost Centers                                                            | Owner<br>Start Date 07/01/2019      | End Date     07/15/2022     Accounting Period     12 |
| Approval Info * I have reviewed and approved the reconciliation and notes regarding the reconciling items for the | his cost center's/Project's monthly | activity.                                            |
| Approved D Approved By Save                                                                                       | Approval Date                       | Approver NetID                                       |
| Reconciliation Info                                                                                               |                                     |                                                      |
| Reconciler                                                                                                    | Reconciliation Date 09/2            | 23/22 9:51:37AM Reconciler NetID                     |

Note: failing to click SAVE will NOT lock the Approved checkbox. Please click SAVE button.

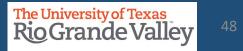

#### APPROVAL cannot be completed until Cost Center/Project is reconciled

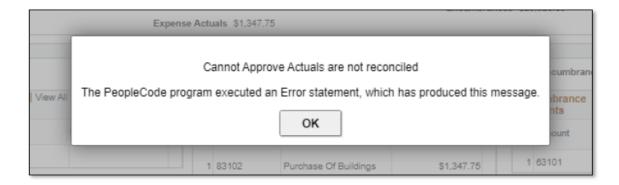

SAHARA RECONCILIATION & APPROVAL IS AN A-B-C PROCESS

- A = Reconciler Reconciles CC/Project
- B = Manager Reviews and Approves Reconciliation of CC or Project
- C = Process is complete.

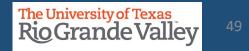

#### **ADDING COMMENTS – MANAGERS ONLY**

| Search Page         Approval Page         Budget Information           Header Details         Execution         Execution           Cost Center         29249710         Description         SEUP-R           Projects         Month End Expense Summary         Revised Expense Budget         YTD Actuals Expense           PTD Actuals Expense         Encumbrance Total         Available Expense Budget         Revisation | DAD SHOW'S AND SPECIAL<br>\$31,646,458.21<br>\$82,476.64<br>\$62,476.64<br>P |                                                                            | Dep                                     | bartr<br>boun<br>b)<br>c)<br>c) | Comme<br>Click Sav<br>To leave | nts box<br>ve Comr<br>specific<br>commen                 | <b>nents</b> button<br>comment on                      | ded in the <b>Approver</b><br>to retain comments<br>individual accounts, click<br>n't forget to click that                                                       |
|----------------------------------------------------------------------------------------------------|------------------------------------------------------------------------------|----------------------------------------------------------------------------|-----------------------------------------|---------------------------------|--------------------------------|----------------------------------------------------------|--------------------------------------------------------|----------------------------------------------------------------------------------------------------|
| Reconciliation Reconciled By I have reconciled al Actuals transactions for this cost certer                                                                                                    | Project to appropriate supporting                                            | Reconcile Date<br>decumentation and noted all reconciling items in<br>Save | Reconciled Oprid<br>the comment fields. |                                 |                                |                                                          |                                                        |                                                                                                    |
| Comments Reconciler Comments Revenue for the period \$-652,643.56 Account 64101 Copying/Printing: Reviewed Review Date                                                                                                    | Experises 1                                                                  | Save Comments                                                              | -                                       | Loctg Def Nan                   |                                | ۵                                                        | Accounting & R                                         | NOTICE<br>between Reconciler and Manager.<br>Reporting does NOT monitor flags.<br>I need Notification to appropriate<br>Financial Services<br>office for action. |
| Details         Fire           Flag         Invoice ID         Invoice Date           1         P         6 368-2020         2019-09-06                                                                                                    | and the second second second second                                          | Ucher ID Voucher Line Descr<br>4231027 ESTIMATE 34691,<br>UT               | Vendor Name Custome<br>FASTSIGNS        | r Name                          | 2020159046                     | View All   [2]   []<br>PO Descr<br>ESTIMATE 34601,<br>UT | First ( 1-2 of 2 ) Last<br>Monetary Amount<br>\$387.50 |                                                                                                    |

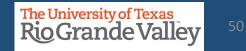

| Accounting & Financial Repo | rts | SAHARA Monthly Reconciliation                                                                                                    |                                            |  |  |  |  |  |  |  |
|-----------------------------|-----|----------------------------------------------------------------------------------------------------|--------------------------------------------|--|--|--|--|--|--|--|
| Reconcile                   | ^   | Search Page                                                                                                    |                                            |  |  |  |  |  |  |  |
| Accounts Reconciliation     |     | Account Reconciliation Search Criteria                                                                                             |                                            |  |  |  |  |  |  |  |
| Approve                     | ~   | *Business Unit UTRGV Q<br>*Year 2021 Q                                                                                             |                                            |  |  |  |  |  |  |  |
| ( Monitor                   | ~   | *Period 1 Q<br>Department Q<br>Cost Center/Project Q                                                                               | Multiple Cost Center/Project Approval Page |  |  |  |  |  |  |  |
| Reporting                   | ~   | <ul> <li>✓ Not Reconciled</li> <li>✓ Reconciled Not Approved</li> <li>✓ Complete</li> <li>✓ Reconciliation Not Required</li> </ul> |                                            |  |  |  |  |  |  |  |
| Administration              | ~   | Budget Activity Only Encumbrance Activity Only Search                                                                              | MANAGERS ONL                               |  |  |  |  |  |  |  |
| 👍 Security                  | ~   | Search                                                                                                    | Click Here                                 |  |  |  |  |  |  |  |

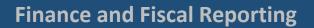

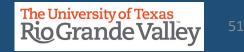

**Select** "All Cost Centers/Projects" in the drop-down menu and **Click** Update results. This will update the table to show all the cost centers/projects that have been reconciled and are ready for your approval

|                                 |                                                                           |               | ARA Multip                                                            | le CC/PRJ Ap     | proval                                                    |                                                         |                                                              |                                                    |                   | >       |
|---------------------------------|---------------------------------------------------------------------------|---------------|-----------------------------------------------------------------------|------------------|-----------------------------------------------------------|---------------------------------------------------------|--------------------------------------------------------------|----------------------------------------------------|-------------------|---------|
| Account Recon Summary Approval  |                                                                           |               |                                                                       |                  |                                                           |                                                         |                                                              |                                                    |                   |         |
| All C                           | Fiscal Year 2022<br>Cost Centers<br>Cost Centers<br>Cost Centers/Projects | Accounting Pe | eriod 5 Department<br>Update Results<br>Select All For Multiple Appre | sta<br>ab<br>fol | tements for U<br>ove, I confirm<br>llowing:<br>1. My team | , to the best of<br>has reconciled<br>ad all transactio | accounting pe<br>my knowledg<br>all transactions were appro- | riod mentioned<br>ge and belief, the<br>ns for the |                   |         |
|                                 |                                                                           |               |                                                                       |                  |                                                           |                                                         |                                                              |                                                    |                   | Persona |
| Cost Center/Project Description | Reconciled                                                                | Approved      | Reconciliation Status                                                 | Actuals Rev      | Actuals Exp                                               | Budget Rev                                              | Budget Exp                                                   | Encumbrance                                        | Multiple Approval | Approve |
| 1                               |                                                                           |               | Reconciled Not Approved                                               | 0.00             | 0.00                                                      | 0.00                                                    | 0.00                                                         | 0.00                                               |                   | Approve |

The University of Texas RioGrande Valley

**Click** the "Select All for Multiple Approvals" button. All the rows under the "Multiple Approval" column will be checked. **Click** the "Approve Selected Rows" button to approve the cost centers/projects selected.

|                                 |                        |                                    |               | ARA Multip                           | ple CC/PRJ Ap   | proval                                                     |                                                         |                                                                  |                                                   |                   |            |
|---------------------------------|------------------------|------------------------------------|---------------|--------------------------------------|-----------------|------------------------------------------------------------|---------------------------------------------------------|------------------------------------------------------------------|---------------------------------------------------|-------------------|------------|
| Account Recon Summary           | Approval               |                                    |               |                                      |                 |                                                            |                                                         |                                                                  |                                                   |                   |            |
| Business Un<br>*Filter Cost Cen | nit UTRGV Fis          | scal Year 2022<br>Centers/Projects | Accounting Pe | eriod 5 Department<br>Update Results | stz<br>ab<br>fo | atements for U<br>ove, I confirm<br>llowing:<br>1. My team | , to the best of<br>has reconciled<br>ad all transactio | accounting pe<br>my knowledg<br>all transaction<br>ns were appro | riod mentioned<br>e and belief, the<br>ns for the |                   |            |
|                                 |                        |                                    |               | 4                                    |                 |                                                            |                                                         |                                                                  | 0                                                 |                   | P          |
| Cost Center/Project             | Description            | Reconciled                         | Approved      | Reconciliation State                 | Actuals Rev     | Actuals Exp                                                | Budget Rev                                              | Budget Exp                                                       | Encumbrance                                       | Multiple Approval | Approve    |
| 1 5100001000                    | HEERF III - Technology |                                    |               | Reconciled Not Approved              | -12,162.18      | 12,162.18                                                  | 0.00                                                    | 0.00                                                             | 0.00                                              |                   | 5100001000 |
| OK Cancel                       | Apply                  |                                    |               |                                      |                 |                                                            |                                                         |                                                                  |                                                   |                   |            |

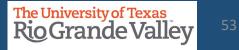

The approval statement will appear, please read and Click "yes".

In connection with the preparation of the financtal statements for UTRGV for the accounting period mentioned above, I confirm, to the best of my knowledge and belief, the following:

- My team has reconciled all transactions for the month and all transactions were appropriate, allowable, and properly recorded.
- 2. All reconciling items have been adjusted or satisfactorily resolved and/or in the process of being resolved.
- 3. I understand my responsibilities for establishing and maintaining effective internal controls, and my requirement to report all suspected fraud.
- 4. I am aware that by using the "Approve Selected Rows" option, all the lines with the checkbox will be Approved and will reflect my employee ID.

Select Yes to continue to Approve all lines selected through the 'Approve Selected Rows' option

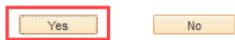

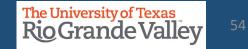

The "Approve" button will now be gray and your name will show under the "User ID" column. **Click** the "Apply" button and **click** the "x" button to exit the screen and return to the Account Reconciliation screen.

|                                    | N                                                   |            |                                                                    | ARA Multiple     | e CC/PRJ A                                                                | pproval                                                 |                                                                     |                                               |                   |            |                      | >            | × |
|------------------------------------|-----------------------------------------------------|------------|--------------------------------------------------------------------|------------------|---------------------------------------------------------------------------|---------------------------------------------------------|---------------------------------------------------------------------|-----------------------------------------------|-------------------|------------|----------------------|--------------|---|
| Account Recon Summary Approva      | 1 63                                                |            |                                                                    |                  |                                                                           |                                                         |                                                                     |                                               |                   |            |                      |              |   |
| Business Unit UTRG                 | V Fiscal 202<br>Year<br>ects All Cost Centers/Proje | 5          | eriod 5 Department<br>Update Results<br>Select All For Multiple Ap | sta<br>ab<br>the | tements for U<br>ove, I confirm<br>e following:<br>1. My team<br>month an | , to the best of<br>has reconciled<br>ad all transactio | accounting per<br>my knowledge<br>all transaction<br>ons were appro | riod mentioned<br>e and belief,<br>as for the |                   |            |                      |              |   |
|                                    |                                                     |            |                                                                    |                  |                                                                           |                                                         |                                                                     |                                               |                   | Perso      | onalize   Find   Vi  | ew All 🛛 🗐 📱 |   |
| Cost<br>Center/Project Description | on Reconcile                                        | d Approved | Reconciliation Status                                              | Actuals Rev      | Actuals Exp                                                               | Budget Rev                                              | Budget Exp                                                          | Encumbrance                                   | Multiple Approval | Approve    | User ID              | Approve?     |   |
| 1 5100001000 HEERF II<br>Technolo  |                                                     |            | Reconciled Not Approved                                            | -12,162.18       | 12,162.18                                                                 | 0.00                                                    | 0.00                                                                | 0.00                                          |                   | 5100001000 | Eduvina<br>Rodriguez | Approve?     |   |
| OK Cancel Apply                    |                                                     |            |                                                                    |                  |                                                                           |                                                         |                                                                     |                                               |                   |            |                      |              | ~ |

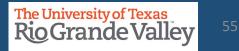

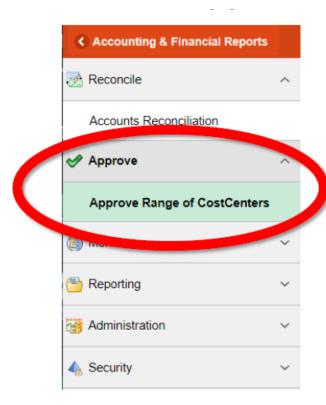

#### MANAGERS ONLY PROCESS

- -

Using this option will display all assigned cost centers and/or projects assigned to you.

Displays list of assigned Cost Centers / Projects with the ability to look up CC/Projs ready for your approval (after reconciliation by Reconciler)

Additionally, Manager can review the reconciliation details for the CC/Project listed.

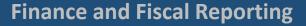

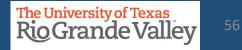

| <        | Accounting & Financial Reports |   | SAHARA Monthly Reconciliation                                                                 |
|----------|--------------------------------|---|-----------------------------------------------------------------------------------------------|
| Ø        | Reconcile                      | ^ | ARA - Multiple CC Approval                                                                    |
|          | Accounts Reconciliation        |   | Enter any information you have and click Search. Leave fields blank for a list of all values. |
| <b>~</b> | Approve                        | ^ | ▼ Search Criteria                                                                             |
|          | Approve Range of CostCenters   |   | Business Unit begins with                                                                     |
| 6        | Monitor                        | ~ | Fiscal Year =  Accounting Period =  Department begins with                                    |
| <b>B</b> | Reporting                      | ~ |                                                                                               |
|          | Administration                 | ~ | Search Clear Basic Search 🖾 Save Search Criteria                                              |
| 4        | Security                       | Ý |                                                                                               |

In the Approve menu option is the Approve Range of CostCenters submenu option to reveal the ARA – Multiple CC Approval screen.

There are four fields in the Search Criteria of which three (3) are required entry.

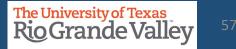

#### ARA - Multiple CC Approval

| Search Ci     | riteria     |          |     |                |   |
|---------------|-------------|----------|-----|----------------|---|
| Business      | Unit begins | with 🗸 🛛 | rgv | C              | 2 |
| Fiscal Y      | /ear =      | <b>v</b> |     | 2020           | 1 |
| Accounting Pe | riod =      | ~        |     | 5 🖸            | 2 |
| Departm       | ent begins  | with 🗸   |     | 0              | 2 |
|               |             |          |     |                |   |
| Search        | Clear       |          |     | e Search Crite |   |

es.

In the Search Criteria Business Unit = UTRGV (required) Fiscal Year = 2021 or current fiscal year (required) Accounting Period = any current or past period (required) Department = department code (required for FY 2021 Periods 1 & 2)

Once entry fields are present, click on SEARCH button and results will appear below.

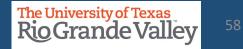

| SAHARA Monthly Reconciliation                                                                 | A C |
|-----------------------------------------------------------------------------------------------|-----|
| ARA - Multiple CC Approval                                                                    |     |
| Enter any information you have and click Search. Leave fields blank for a list of all values. |     |
| Find an Existing Value                                                                        |     |
| Search Criteria                                                                               |     |
| Business Unit begins with ↓ UTRGV Q<br>Fiscal Year = ↓ 2020 Q                                 |     |
| Accounting Period = 1 Q<br>Department begins with V                                           |     |
| Search Clear Basic Search 🖾 Save Search Criteria                                              |     |
| No matching values were found.                                                                |     |

#### No matching values were found

This notice shows reconciliation information is not present (i.e., selecting a period that has not yet closed, not yet occurred, or not yet reconciled by reconciler). Check the required entry fields and adjust accordingly.

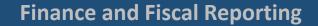

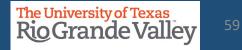

|        |                         | SAHARA Monthl                      | y Recon           | ciliation            |                  |                   | 🕋 ୍            | R :             |      |
|--------|-------------------------|------------------------------------|-------------------|----------------------|------------------|-------------------|----------------|-----------------|------|
| Accou  | nt Recon Summary        | Approval                           |                   |                      |                  |                   | New Window   H | lelp Personaliz | e Pa |
|        |                         |                                    |                   |                      |                  |                   |                |                 |      |
|        | Bu                      | isiness Unit UTRGV Fis             |                   |                      | Period 5         | Department        |                |                 |      |
|        | *Filter Cost Co         | enters/Projects All Cost Cer       | nters             | Ý                    | Update R         | esults            |                |                 |      |
| *I hav | ve reviewed and approve | ed the reconciliation and notes re | garding the recor | cling items for this | cost center sep- | poothly activity. |                |                 |      |
|        |                         |                                    |                   |                      |                  |                   |                |                 |      |
|        | Cost Center/Project     | Description                        | Actuals           | Approved             | Actuals Rev      | Actuals Exp       | Budget Rev     | Barro           |      |
| 1      | 0000000                 | Unassigned                         |                   |                      | 0.00             | 0.00              | 0.00           | 0.00            |      |
| 2      | 21000000                | E&G Revenues                       |                   |                      | -16,067,391.05   | 14,757,421.82     | -223,290.00    | 0.00            |      |
| 3      | 21000001                | Ofc of Insti Advancement           |                   |                      | 0.00             | 45,247.87         | 0.00           | 1,048.87        |      |
| 4      | 21000002                | Development Services               |                   |                      | 0.00             | 159,222.55        | 0.00           | 2,079.43        |      |
| 5      | 21000003                | Government Relations               |                   |                      | 0.00             | 23,766.18         | 0.00           | 35,792.92       |      |
| 6      | 21000004                | Community Engagement               |                   |                      | 0.00             | 108.06            | 0.00           | -244,037.63     |      |
| 7      | 21000005                | Govrnt'l and Comm<br>Relations     |                   |                      | 0.00             | 68,895.55         | 0.00           | 93,673.04       |      |
| 8      | 21000007                | Human Resources &<br>Talent Mgmt   |                   |                      | 0.00             | 224,760.72        | 0.00           | 18,018.24       |      |
| 9      | 21000008                | Recruitment and Staffing           |                   |                      | 0.00             | 3,469.39          | 0.00           | 239.56          |      |
|        |                         |                                    |                   |                      |                  |                   |                |                 |      |

Search results display ALL Cost Centers & Projects assigned to you whether they are ready for approval or not.

If you have numerous assigned Cost Centers/Projects, please use the **#Filter Cost Center/Projects** drop down option to narrow the content displayed.

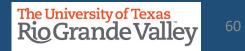

**Select** "All Cost Centers/Projects" in the drop-down menu and **Click** Update results. This will update the table to show all the cost centers/projects that have been reconciled and are ready for your approval

|                                                 |                                   |               | ARA Multip                                                           | ole CC/PRJ Ap   | proval                                                    |                                                         |                                                |                                                   |                   | >       |
|-------------------------------------------------|-----------------------------------|---------------|----------------------------------------------------------------------|-----------------|-----------------------------------------------------------|---------------------------------------------------------|------------------------------------------------|---------------------------------------------------|-------------------|---------|
| Account Recon Summary Approval                  |                                   |               |                                                                      |                 |                                                           |                                                         |                                                |                                                   |                   |         |
| *Filter Cost Centers/Projects All Cost All Cost | st Centers<br>st Centers/Projects | Accounting Pe | eriod 5 Department<br>Update Results<br>Select All For Multiple Appr | st:<br>ab<br>fo | tements for U<br>ove, I confirm<br>llowing:<br>1. My team | , to the best of<br>has reconciled<br>ad all transactio | accounting pe<br>my knowledg<br>all transactio | riod mentioned<br>e and belief, the<br>ns for the |                   |         |
|                                                 |                                   |               |                                                                      |                 |                                                           |                                                         |                                                |                                                   |                   | Persona |
| Cost Center/Project Description                 | Reconciled                        | Approved      | Reconciliation Status                                                | Actuals Rev     | Actuals Exp                                               | Budget Rev                                              | Budget Exp                                     | Encumbrance                                       | Multiple Approval | Approve |
| 1                                               |                                   |               | Reconciled Not Approved                                              | 0.00            | 0.00                                                      | 0.00                                                    | 0.00                                           | 0.00                                              |                   | Approve |

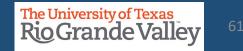

**Click** the "Select All for Multiple Approvals" button. All the rows under the "Multiple Approval" column will be checked. **Click** the "Approve Selected Rows" button to approve the cost centers/projects selected.

|                                |                        |                                    |               | ARA Multip                                                           | ole CC/PRJ Ap    | proval                                                    |                                                        |                                                                  |                                                   |                   | :          |
|--------------------------------|------------------------|------------------------------------|---------------|----------------------------------------------------------------------|------------------|-----------------------------------------------------------|--------------------------------------------------------|------------------------------------------------------------------|---------------------------------------------------|-------------------|------------|
| Account Recon Summary          | Approval               |                                    |               |                                                                      |                  |                                                           |                                                        |                                                                  |                                                   |                   |            |
| Business U<br>*Filter Cost Cer | nit UTRGV Fis          | scal Year 2022<br>Centers/Projects | Accounting Pe | eriod 5 Department<br>Update Results<br>Select All For Multiple Appr | sta<br>ab<br>fol | tements for U<br>ove, I confirm<br>llowing:<br>1. My team | , to the best of<br>has reconciled<br>d all transactio | accounting pe<br>my knowledg<br>all transaction<br>ns were appro | riod mentioned<br>e and belief, the<br>ns for the |                   |            |
|                                |                        |                                    |               |                                                                      |                  |                                                           |                                                        |                                                                  | 0                                                 |                   | P          |
| Cost Center/Project            | Description            | Reconciled                         | Approved      | Reconciliation State                                                 | Actuals Rev      | Actuals Exp                                               | Budget Rev                                             | Budget Exp                                                       | Encumbrance                                       | Multiple Approval | Approve    |
| 1 5100001000                   | HEERF III - Technology |                                    |               | Reconciled Not Approved                                              | -12,162.18       | 12,162.18                                                 | 0.00                                                   | 0.00                                                             | 0.00                                              |                   | 5100001000 |
| OK Cancel                      | Apply                  |                                    |               |                                                                      |                  |                                                           |                                                        |                                                                  |                                                   |                   |            |

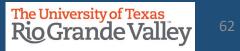

The approval statement will appear, please read and Click "yes".

In connection with the preparation of the financtal statements for UTRGV for the accounting period mentioned above, I confirm, to the best of my knowledge and belief, the following:

- 1. My team has reconciled all transactions for the month and all transactions were appropriate, allowable, and properly recorded.
- 2. All reconciling items have been adjusted or satisfactorily resolved and/or in the process of being resolved.
- 3. I understand my responsibilities for establishing and maintaining effective internal controls, and my requirement to report all suspected fraud.
- 4. I am aware that by using the "Approve Selected Rows" option, all the lines with the checkbox will be Approved and will reflect my employee ID.

Select Yes to continue to Approve all lines selected through the 'Approve Selected Rows' option

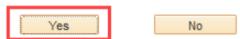

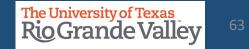

The "Approve" button will now be gray and your name will show under the "User ID" column. **Click** the "Apply" button and **click** the "x" button to exit the screen and return to the Account Reconciliation screen.

|                                    | N                                                  |               |                                                                    | ARA Multiple     | e CC/PRJ A                                                                | pproval                                                 |                                                                     |                                              |                   |            |                      |            | × |
|------------------------------------|----------------------------------------------------|---------------|--------------------------------------------------------------------|------------------|---------------------------------------------------------------------------|---------------------------------------------------------|---------------------------------------------------------------------|----------------------------------------------|-------------------|------------|----------------------|------------|---|
| Account Recon Summary Approva      | 43                                                 |               |                                                                    |                  |                                                                           |                                                         |                                                                     |                                              |                   |            |                      |            | ^ |
| Business Unit UTRG                 | Y Fiscal 2022<br>Year<br>All Cost Centers/Projects | Accounting Pe | eriod 5 Department<br>Update Results<br>Select All For Multiple Ap | sta<br>ab<br>the | tements for U<br>ove, I confirm<br>e following:<br>1. My team<br>month an | , to the best of<br>has reconciled<br>ad all transactio | accounting per<br>my knowledge<br>all transaction<br>ons were appro | iod mentioned<br>e and belief,<br>as for the |                   |            |                      |            |   |
|                                    |                                                    |               |                                                                    |                  |                                                                           |                                                         |                                                                     |                                              |                   | Perso      | onalize   Find   Vi  | ew All 🛛 🖓 | E |
| Cost<br>Center/Project Description | n Reconciled                                       | Approved      | Reconciliation Status                                              | Actuals Rev      | Actuals Exp                                                               | Budget Rev                                              | Budget Exp                                                          | Encumbrance                                  | Multiple Approval | Approve    | User ID              | Approve?   | ? |
| 1 5100001000 HEERF II<br>Technolo  |                                                    |               | Reconciled Not Approved                                            | -12,162.18       | 12,162.18                                                                 | 0.00                                                    | 0.00                                                                | 0.00                                         |                   | 5100001000 | Eduvina<br>Rodriguez | Approve?   | ? |
| OK Cancel Apply                    |                                                    |               |                                                                    |                  |                                                                           |                                                         |                                                                     |                                              |                   |            |                      |            | ~ |

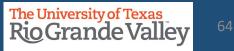

|             | Pers     | onalize   Find | View All   🔁   🔣 | 7                       | Last |
|-------------|----------|----------------|------------------|-------------------------|------|
| Encumbrance | Approve  | User ID        | Approv           | Link to Details         |      |
| -22,794.14  | 21100099 |                | Approv           | Details for<br>21100099 |      |

Clicking on the Link to Details link will open a NEW browser tab revealing the ARA Accounts Reconciliation page for that CC/Project mentioned in the link.

| 🛁 Approve Ran                                       | ge of CostCenters | ×           | ARA - A   | ccounts Reconcilia | tion X    | +        |
|-----------------------------------------------------|-------------------|-------------|-----------|--------------------|-----------|----------|
| $\leftrightarrow$ $\rightarrow$ C $\leftrightarrow$ | 🗅 🔒 zbih-sl       | bx.utshar   | e.utsyste | m.edu/psp/ZBIH     | SBX_2/EN  | IPLOYEE, |
| SAHARA I                                            | Nonthly Recon     | ciliatior   | 1         |                    |           |          |
| Search Page A                                       | pproval Page      | Budget Info | ormation  | Actuals Recon      | ciliation | Encumb   |
| Header Details                                      | 3                 |             |           |                    |           |          |
| Cost Center                                         | 22000007          | Descriptio  | n Lab Fe  | es - Art           |           | Own      |

In the NEW browser tab, the ARA Accounts Reconciliation page, will display **ALL** reconciliation data (in tabs) for you to review, comment, flag, and approve.

When done with reviewing, close the ARA Accounts Reconciliation browser tab.

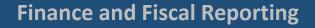

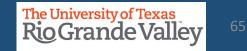

#### **TRACK FLAGGED ITEMS**

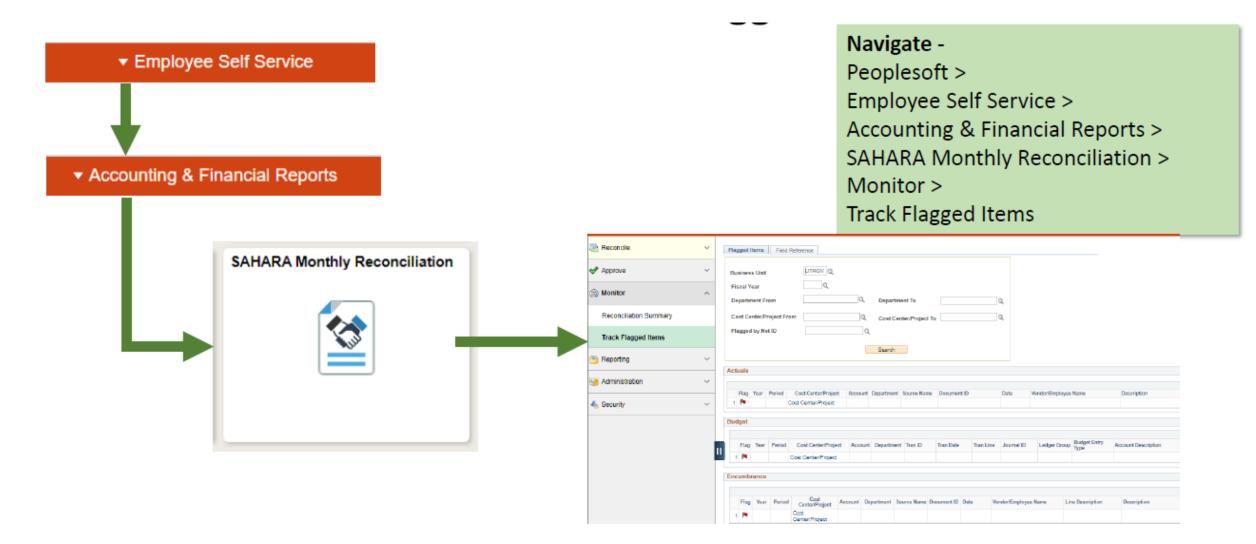

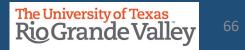

| Flagged Items       Field Reference         Business Unit       UTRGV Q,         Fiscal Year       2020 Q,         Department From       Q         Cost Center/Project From       Q         Cost Center/Project To       Q         Flagged by Net ID       Q         Search       Search                                                                                                    | <ul> <li>Business Unit: UTRGV</li> <li>Fiscal Year: (i.e. 2020)</li> <li>Cost Center or Department ID (not both)</li> <li>or leave CC &amp; Dept fields blank</li> <li>Click Search – YTD results will appear below</li> </ul> |
|----------------------------------------------------------------------------------------------------|----------------------------------------------------------------------------------------------------|
| Actuals                                                                                                    | Description                                                                                                    |
| Verificial Verificial V | Account Description<br>Staff Salaries                                                                                                    |
| Encumbrance                                                                                                    | Description     FY20 (9/1/19 - 8/31/20) 368                                                                                                    |

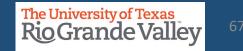

#### **TRACK FLAGGED ITEMS**

Last Five (5) columns contain flagging information

- 1. Reconciler Comments
- 2. Approver Comments
- 3. Flagged by NetID (EIN)
- 4. Flagged by User
- 5. Flag Date/Time

|           | Amount   | Reconciler Comments | Approver Comments                              | Flagged by NetID                        | Flagged by User | Flag Date/Time     |
|-----------|----------|---------------------|------------------------------------------------|-----------------------------------------|-----------------|--------------------|
| - 10060 - | \$-274.0 | 00                  | 06/07: adding comments on<br>this flagged item |                                         | David G Guerra  | 06/07/21<br>3:12PM |
|           |          |                     |                                                |                                         |                 |                    |
|           |          |                     | Personalize Fi                                 | ind   View All   л                      | 🔜 First (       | 🕢 1 of 1 🕟 Last    |
| tion      | Amount   | Reconciler Comments |                                                | ind   View All   🔄                      |                 | 1 of 1 last        |
| tion      | Amount   | Reconciler Comments | Personalize   Fi                               | ind   View All   문죄<br>Flagged by NetID |                 |                    |

|                      |          |                                                            | Personalize   Find | View All         | 📕 🛛 First 🕢     | 1 of 1 🕑 Last      |
|----------------------|----------|------------------------------------------------------------|--------------------|------------------|-----------------|--------------------|
|                      | Amount   | Reconciler Comments                                        | Approver Comments  | Flagged by NetID | Flagged by User | Flag Date/Time     |
| 19 - 8/31/20) 368E E | \$-88.69 | 06/07: adding comments to this flagged items as reconciler |                    |                  | David G Guerra  | 06/07/21<br>3:14PM |

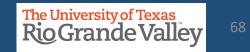

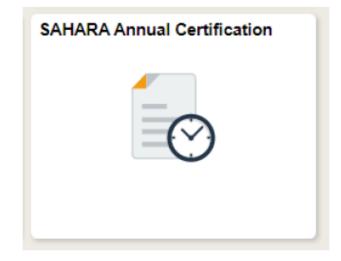

This process opens after the last accounting period of the fiscal year has closed.

This process is only for Cost Center and/or Project Managers

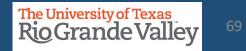

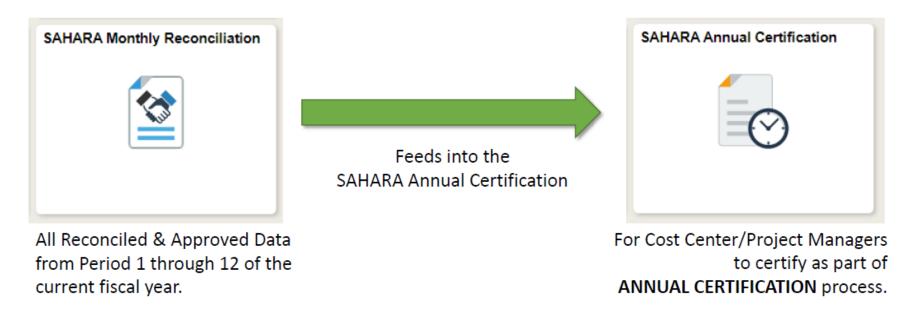

NOTE: CC/Project Managers will be certifying for ALL CC/Projects at one time

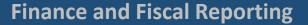

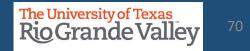

| SAHARA Annual Certification    |                                                                       |  |  |  |
|--------------------------------|-----------------------------------------------------------------------|--|--|--|
| Owner Certification            | LOR Search Page Recon Status and Comments Certification Statement     |  |  |  |
| CC/Project Owner Certification | Search Parameters                                                     |  |  |  |
| Dean/Div Head Certification    | *Business Unit UTRGV Q<br>*Fiscal Year 2021                           |  |  |  |
|                                | Search                                                                |  |  |  |
|                                | LOR Search Fage   Recon Status and Comments   Certification Statement |  |  |  |

#### Navigate -Peoplesoft > Employee Self Service > Accounting & Financial Reports > SAHARA Annual Certification > Owner Certification > CC/Project Owner Certification

- To the right *Default* Data is populated
- Click Search button
- Content in Recon Status and Comments tab
   will appear.

| OR Search Page  | Recon Status and Comments | Certification Statement |
|-----------------|---------------------------|-------------------------|
| Search Paramete | ers                       |                         |
| *Business Unit  | UTRGV                     |                         |
| *Fiscal Year    | 2021                      |                         |
| (               | Search                    |                         |
| ,               |                           |                         |

- In the LOR Search Page tab
- Business Unit = UTRGV
- Fiscal Year = (i.e., 2021)
- Click Search button
- Content in Recon Status and Comments tab
   will appear.

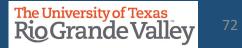

## SAHARA ANNUAL CERTIFICATION – MANAGERS ONLY

|    |      |                                                                                                    |     | _    | _          |       | -    |               |                                                                        | _    |         |            |          | _    | _  |      |       |       |      |                   | _    |        |       |     |                         |
|----|------|----------------------------------------------------------------------------------------------------|-----|------|------------|-------|------|---------------|------------------------------------------------------------------------|------|---------|------------|----------|------|----|------|-------|-------|------|-------------------|------|--------|-------|-----|-------------------------|
|    |      |                                                                                                    |     |      |            | ierra |      |               |                                                                        | 1    |         |            |          |      |    |      |       |       |      |                   |      |        |       |     | Find First 🕢 1-6 of 6 🛞 |
|    |      |                                                                                                    |     | esta |            | e Cer |      |               |                                                                        |      |         |            | De       |      |    | at i |       | 0     |      |                   | е та |        | David |     |                         |
|    |      | O00015         Criminal Background Checks           Status - Reconciled Pariods           02         03         04         05         06         07         08         09         10         11 |     |      |            |       |      |               | Department: Human Resources & Talent Devt<br>Status – Approved Periods |      |         |            | Comments |      |    |      |       |       |      |                   |      |        |       |     |                         |
|    |      |                                                                                                    |     |      |            |       |      |               |                                                                        |      |         |            |          | 02   | 0  |      |       |       |      | 7 08              |      |        |       |     |                         |
|    | 1.   |                                                                                                    |     |      |            | 1.    |      | 1.            | 1.1                                                                    | 1.   | 1       | L.         | 1.       | L.   |    | 1.   | 1     | 1.    |      | - L.              |      | 1.     | 1     | 1.1 |                         |
| 31 | 1000 | 08                                                                                                    | 1   |      |            |       |      |               |                                                                        |      | ence    |            | De       | part | me |      |       |       |      | Suco              |      |        | ev    |     | Comments                |
| н  | 02   |                                                                                                    | 0.2 |      |            |       |      | siled P       |                                                                        |      | 11      | 12         | 01       | 02   | a  |      |       |       |      | ved Pe            |      |        | 11    | 12  |                         |
|    |      |                                                                                                    |     |      |            |       |      |               |                                                                        |      |         |            |          |      |    |      |       |       |      |                   |      |        |       |     |                         |
|    |      |                                                                                                    |     |      |            |       |      |               |                                                                        |      |         |            |          |      |    |      |       |       |      |                   |      |        |       |     |                         |
| 5. | 2000 | 03                                                                                                    | 4   | Sta  | UI<br>Itan | - Re  | DE   | HS<br>ciled P | wriod                                                                  |      |         |            | De       | pan  | me |      |       |       |      | afety (<br>ved Pe |      |        | gmt   |     | Comments                |
| 1  |      |                                                                                                    |     |      |            |       |      | 7 08          |                                                                        |      | 11      |            |          |      |    |      |       |       |      | 7 08              |      |        |       |     |                         |
| 1  |      |                                                                                                    |     |      |            |       |      |               |                                                                        |      |         |            |          |      | C  |      |       |       |      |                   |      |        |       |     |                         |
| 52 | 3000 | 00                                                                                                    | 109 |      |            |       |      | ss Cla        |                                                                        |      |         |            | De       | par  | ma | nt s | Stud  | Righ  | ts & | Resp              | ons  | ibilit | es    |     | Comments                |
|    |      |                                                                                                    |     |      |            |       |      | alled P       |                                                                        |      | 11      | 42         |          |      |    |      | Statu | s-A   | pro  | ved Pe            | ried | s i    |       | 40  |                         |
| ł  | -    | ſ                                                                                                    |     |      |            |       |      |               |                                                                        |      |         |            |          | E    | Ē  | -    | -     |       |      |                   |      |        |       |     |                         |
|    |      |                                                                                                    |     |      |            |       |      |               |                                                                        |      |         |            |          |      |    |      |       |       |      |                   |      |        |       |     |                         |
| 8  | 5001 | 05                                                                                                    | 7   | C+   |            |       |      | afety I       |                                                                        |      |         |            | De       | par  | me |      |       |       |      | ly Cer<br>ved Pe  |      |        |       |     | Comments                |
| И  | 02   | 1                                                                                                    |     | 04   | 0          | 05    | 0    | 7 08          | 09                                                                     | 10   | 11      | 12         | 01       | 02   | 0  | 0    | 4 0   | 5 09  | 5 0  | 7 08              | 09   | 10     |       | 12  |                         |
| 1  | Г    | 1                                                                                                    | -   |      | Г          | Г     | Γ    |               |                                                                        | Г    |         |            |          | Γ    |    |      |       |       |      |                   | Г    |        |       |     |                         |
| 5  | e no | ie i                                                                                                    | any | co   | nim        | ents  | or c | once          | ns b                                                                   | elav | , or is | ndicate "f | lone."   |      |    |      | 0     | ption | alR  | eview             | (Ap  | prov   | alby  | r.  | on: NULL                |
| -  |      | _                                                                                                    |     |      |            |       |      |               |                                                                        |      |         |            |          |      |    | 1    | Ē     |       |      |                   |      | _      |       |     |                         |
|    |      |                                                                                                    |     |      |            |       |      |               |                                                                        |      |         |            |          |      |    |      |       |       |      |                   |      |        |       |     |                         |
|    |      |                                                                                                    |     |      |            |       |      |               |                                                                        |      |         |            |          |      |    |      |       |       |      |                   |      |        |       |     |                         |
|    |      |                                                                                                    |     |      |            |       |      |               |                                                                        |      |         |            |          |      |    |      |       |       |      |                   |      |        |       |     |                         |
|    |      |                                                                                                    |     |      |            |       |      |               |                                                                        |      |         |            |          |      |    |      |       |       |      |                   |      |        |       |     |                         |
|    |      |                                                                                                    |     |      |            |       |      |               |                                                                        |      |         |            |          |      |    |      |       |       |      |                   |      |        |       |     |                         |
|    |      |                                                                                                    |     |      |            |       |      |               |                                                                        |      |         |            |          |      |    |      |       |       |      |                   |      |        |       |     |                         |
|    |      |                                                                                                    |     |      |            |       |      |               |                                                                        |      |         |            |          |      |    |      |       |       |      |                   |      |        |       |     |                         |

CC/Project Manager will be able to see ALL CC and/or Projects assigned and their reconciled & approval status for the entire fiscal year.

Comments may be added Click **Save Comments** button

When ready click on **Go To Certification Page** button

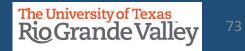

## SAHARA ANNUAL CERTIFICATION – MANAGERS ONLY

| THE UNIVERSITY OF TEXAS AT RIO GRANDE VALLEY<br>LETTER OF REPRESENTATION<br>Fiscal Year 2020<br>Description David G Guerra                                                                                                    | the ANNUAL CERTIFICATION process for the entire fiscal year.                                                                                                    |
|----------------------------------------------------------------------------------------------------|----------------------------------------------------------------------------------------------------|
| In preparation of the financial statements for fiscal year ending August 31, 2020, I confirm, to the best of my knowledge and belief, the following are true, accurate and encoded in the second lation of all cost centers and projects to ensure accuracy, validity, and completeness of financial information.  a. I am responsible for establishing internal controls for the departments and functions under my scope of organizational responsibility. The controls include timely reconciliation of all cost centers and projects to ensure accuracy, validity, and completeness of financial information.  b. My team has reconciled all transactions for each of the monting through August 31, 2020. All transactions were appropriate, allowable, and properly recorded.  c. As department manager, i reviewed and approved all reconciliations, or delegated such review and approval, for the departmental cost centers or projects for which I am completeness of mancidal information.  b. As department manager, i ensured my office manifatined adequals segregation of dutes. No single emptoyee has responsibility for entering transactions, enciring cash and reconciling cost centering my reproper the transactions, monoting any employee that has not been appropriately identified and investigated or establishing on the investigated or information of my knowledge, there are no the financial statements but has not been appropriately identified and investigated or information of my knowledge, there are appropriately identified and investigated or establishing on the mancing effective internal.  b. Finau invoking others that could have a significant effect on the financial statements but has not been appropriately identified and investigated.  b. Finau invoking others that could have a significant effect on the financial statements but has not been appropriately identified and investigated.  c. Entity Fing Description c. Entity Fing Description c. Entity Fing Description c. Entity Fing Description c. Entity Fing Description c. Entity Fing Description c. | <ul> <li>After reading the "Letter of Representation" the<br/>Manager will then click on the CERTIFY Flag check<br/>box.</li> <li>NOTE: The Annual Certification is for ALL<br/>CC/Projects assigned to the manager. The<br/>certification is all or nothing.</li> <li>NOTE: A pop-up notice will appear if any<br/>CC/Projects are NOT reconciled and/or approved. It<br/>will allow you to proceed with Annual Certification.</li> </ul> |
|                                                                                                    | Lastly, click the Save Certification button to save                                                                                                    |

and lock down the *Certification* for this fiscal year.

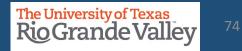

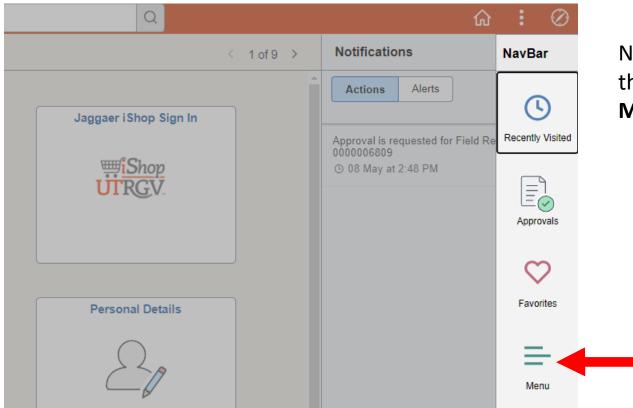

Navigate to & click **NAVBAR** on the far-right side of the **Employee Self Service** tab and click on the **MENU** option

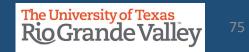

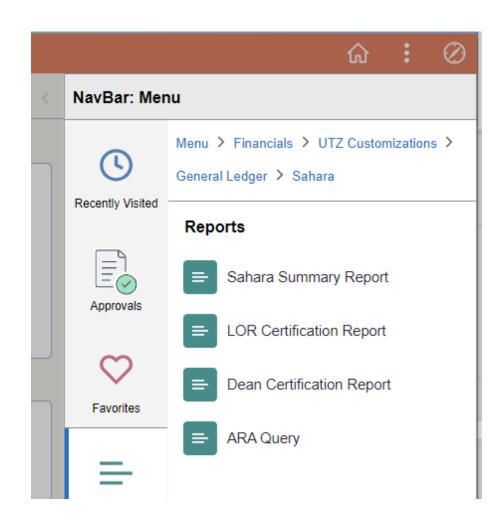

The screen will change revealing a vertical menu on the right side of the screen. Click on the menu options in the following order:

- a. FINANCIALS
- b. UTZ CUSTOMIZATIONS
- c. GENERAL LEDGER
- d. SAHARA
- e. **REPORTS**
- f. SAHARA SUMMARY REPORT

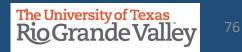

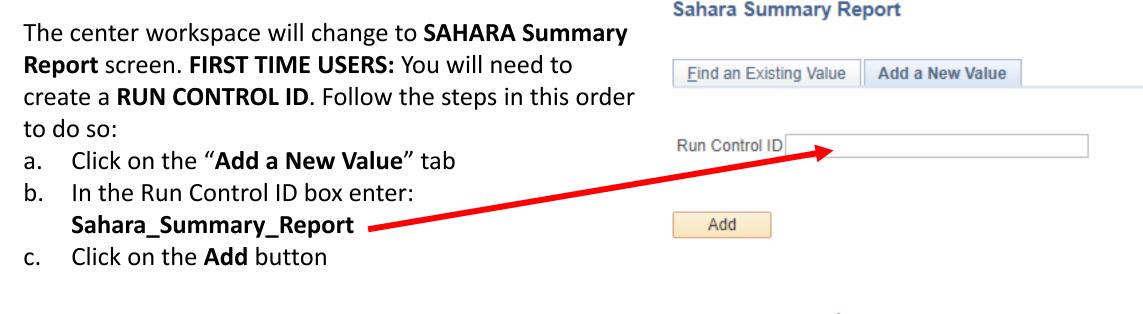

Find an Existing Value Add a New Value

After you add search criteria and click on the **SAVE** button (see next step) you will **NOT** need to create a new Run Control ID. Click on the **Find an Existing Value** tab and then click on **Search** button, revealing the saved search criteria.

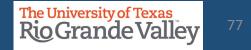

The screen will then change to reveal the **Account Reconciliation Summary Report**. To create the report, you will need to populate the following fields:

- a. REQUIRED: Business Unit field will be pre-populated with **UTRGV**
- b. REQUIRED: Fiscal Year
- c. REQUIRED: Accounting Period or check the All Periods
- d. OPTIONAL: Department From & Department To
- e. OPTIONAL: Cost Center/Project From & Cost Center/Project To
- f. OPTIONAL: CC Owner ID (Manager Employee ID Number)
- g. OPTIONAL: Reconciler ID (Reconciler Employee ID Number)
- h. OPTIONAL: Reconciliation Status (Y or N)
- i. OPTIONAL: Approved Status (Y or N)

| ARA Summary Report                |                       |                 |                |                 |                   |
|-----------------------------------|-----------------------|-----------------|----------------|-----------------|-------------------|
| Run Control ID                    | SAHARA_SUMMARY_RPT    | Rep             | ort Manager    | Process Monitor | Run               |
| Account Reconciliat               | tion Summary Report   |                 |                |                 |                   |
| <ul> <li>Search Filter</li> </ul> |                       |                 |                |                 |                   |
| *Business<br>Unit                 | UTRGV Q<br>2022 Q Acc | counting Period | 🗆 All Peri     | ods             |                   |
| Fiscal Year<br>Department From    |                       | Departm         |                |                 | Q                 |
| Cost Center/Project From          |                       | 1_              | ter/Project To |                 | Q                 |
| CC Owner ID                       |                       | ٤               |                |                 |                   |
| Manager ID                        |                       | ۹               |                |                 |                   |
| Alt Manager ID                    |                       | ٩               |                |                 |                   |
| Reconciler ID                     |                       | Q               | 1              |                 |                   |
| Reconciliation Status             | Approved State        | us 📃 🔍          |                |                 |                   |
|                                   |                       |                 |                |                 |                   |
| Save 💽 Return to Se               | arch 🔄 Notify         |                 |                | 📑 Ad            | d 🖉 Update/Displa |

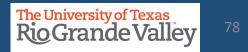

Once you have made your selection(s) click on **Save** button.

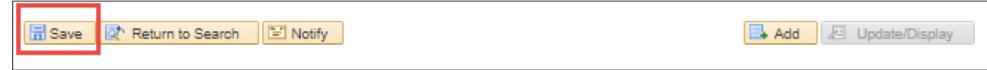

#### Next click on the **Run** button (upper right side)

| 1 | ARA Summary Report |                      |                |                 |     |
|---|--------------------|----------------------|----------------|-----------------|-----|
|   | Run Control ID     | SAHARA_SUMMARY_RPT   | Report Manager | Process Monitor | Run |
|   | Account Reconcilia | ation Summary Report |                |                 |     |

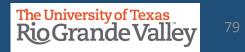

# A pop-up window will appear. As there is only one option click on the **OK** button

| Process Scheduler Request |              |                    |           |                 |              |
|---------------------------|--------------|--------------------|-----------|-----------------|--------------|
| User ID 6001136413        |              | Run Control ID     | AHARA_SUM | IMARY_RPT       |              |
| Server Name<br>Recurrence |              | Date 01/19/2022    | R         | leset to Curren | t Date/Time  |
| Time Zone<br>Process List | Q            |                    |           |                 |              |
| Select Description        | Process Name | Process Type       | *Type     | *Format         | Distribution |
| UTZ_ARA_SMRT              | UTZ_ARA_SMRT | Application Engine | Web 🗸     | TXT ¥           | Distribution |
|                           |              |                    |           |                 | _            |
|                           |              |                    |           |                 |              |
| OK Cancel                 |              |                    |           |                 |              |

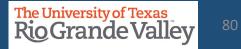

The pop-up will disappear. Next, click on the **Process Monitor** link (just to the left of Run button)

| ARA Summary Report |                        |                |                 |     |  |
|--------------------|------------------------|----------------|-----------------|-----|--|
| Run Control I      | O SAHARA_SUMMARY_RPT   | Report Manager | Process Monitor | Run |  |
| Account Reconc     | liation Summary Report |                |                 |     |  |

The screen will then change, periodically click on the **Refresh** button, and monitor the **Run Status** & **Distribution Status** columns until you see Success and Posted, respectively. Click on the link: **Report Manager** 

| Proc                              | ess List | Server List |                                     |                              |            |                           |                             |                        |          |
|-----------------------------------|----------|-------------|-------------------------------------|------------------------------|------------|---------------------------|-----------------------------|------------------------|----------|
| View Pro<br>User<br>Serv<br>Run S | ver      |             | Type<br>Name<br>Distribution Status | Last     Instance From     ✓ | ✓          |                           | Refresh<br>vrt Manager      | ]                      |          |
| Process l                         | _        |             |                                     |                              |            |                           | <ul> <li>1-12 of</li> </ul> | 12 🗸 🕨 🕨               | View All |
| Select                            | Instance | Seq.        | Process Type                        | Process Name                 | User       | Run Date/Time             | Run Status                  | Distribution<br>Status | Details  |
|                                   | 1843890  |             | Application Engine                  | UTZ_ARA_SMRT                 | 6001136413 | 01/19/2022 10:47:17AM CST | Success                     | Posted                 | Details  |

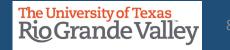

On the new screen changes, click on the **Administration** tab. In the Report List section (center of screen) look for and click on UTZ\_ARA\_SMRT in the Description field. This will begin the downloading of the file titled: ARA\_SUMMARY\_REPORT.csv

| List        | Explorer     | Administ         | ation Archives |           |      |                          |                       |        |          |         |
|-------------|--------------|------------------|----------------|-----------|------|--------------------------|-----------------------|--------|----------|---------|
| View Repor  | ts For       |                  |                |           |      |                          |                       |        |          |         |
| User ID     | 6001136413   | з Тур            | e              | ~         | Last | ◄                        | 1 Da                  | ays 🗸  |          | Refresh |
| Status      |              | ►<br>Folde       | er (           | ✓ Instanc | e    | to                       |                       |        |          |         |
| Report List |              |                  |                |           |      |                          |                       |        |          |         |
| <b>■</b> Q  |              |                  |                |           |      | l <b>∢ 1</b> -16         | i of 16 🗸             | ▶      | View All |         |
| Select      | Report<br>ID | Prcs<br>Instance | Description    |           |      | Request<br>Date/Time     | Format                | Status | Details  |         |
|             | 2050668      | 1843890          | UTZ_ARA_SMRT   |           |      | 01/19/2022<br>10:48:11AM | Text Files<br>(*.txt) | Posted | Details  |         |

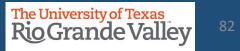

The **ARA\_SUMMARY\_REPORT.csv** file will open using Microsoft Excel. Based on criteria entered, the Search Result will return requested information. The file content depicts:

- a. N: Pending reconciliation/Approval
- b. Y: Reconciled/Approved
- c. --: Reconciliation not required

#### Columns A-F will show the cost center/project detail

| А                    | В           | С          | D                | E                | F          |
|----------------------|-------------|------------|------------------|------------------|------------|
| <b>Business Unit</b> | Fiscal Year | Cost Centr | CC/Project Descr | CC/Project Owner | Department |

#### Columns G-R will show the reconciler status

| G          | Н          | I.         | J          | К          | L          | М          | N          | 0          | Р          | Q          | R          |
|------------|------------|------------|------------|------------|------------|------------|------------|------------|------------|------------|------------|
| Reconciled | Reconciled | Reconciled | Reconciled | Reconciled | Reconciled | Reconciled | Reconciled | Reconciled | Reconciled | Reconciled | Reconciled |
| Period1    | Period2    | Period3    | Period4    | Period5    | Period6    | Period7    | Period8    | Period9    | Period10   | Period11   | Period12   |
|            |            | Y          | Υ          | N          | N          | N          | N          | N          | N          | N          | N          |

#### Columns S-AD will show the managers approval status

| Т        | U        | V        | W        | Х        | Y        | Z        | AA       | AB       | AC       | AD       |
|----------|----------|----------|----------|----------|----------|----------|----------|----------|----------|----------|
| Approved | Approved | Approved | Approved | Approved | Approved | Approved | Approved | Approved | Approved | Approved |
| Period2  | Period3  | Period4  | Period5  | Period6  | Period7  | Period8  | Period9  | Period10 | Period11 | Period12 |
|          | Υ        | Υ        | Ν        | Ν        | N        | N        | Ν        | Ν        | Ν        | Ν        |

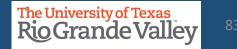

# Accounting Periods

| Accounting Period | Calendar Month |
|-------------------|----------------|
| 1                 | SEPTEMBER      |
| 2                 | OCTOBER        |
| 3                 | NOVEMBER       |
| 4                 | DECEMBER       |
| 5                 | JANUARY        |
| 6                 | FEBRUARY       |
| 7                 | MARCH          |
| 8                 | APRIL          |
| 9                 | MAY            |
| 10                | JUNE           |
| 11                | JULY           |
| 12                | AUGUST         |

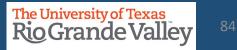

# HOW TO REQUEST ACCESS – COST CENTER / PROJECT MANAGERS ONLY

- a. Please login at http://SUPPORT.UTRGV.EDU
- b. Click on the blue INFORMATION TECHNOLOGY button
- c. Click on Get Access!
- d. Then click on **REQUEST ACCESS** button
- e. In the following fields please enter the associated information:
  - a. Category: PeopleSoft Financials
  - b. Resource: PeopleSoft –General Ledger
  - c. Description: As a **Cost Center/Project MANAGER**, I am requesting

access to SAHARA with the role: UTZ\_FI\_GL\_SAHARA\_APPROVER

- f. Click on **REQUEST** (blue button at the bottom of screen)
- g. EULA agreement: Check Your Email

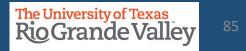

# **HOW TO REQUEST ACCESS – COST CENTER / PROJECT RECONCILERS ONLY**

- a. Please login at http://SUPPORT.UTRGV.EDU
- b. Click on the blue INFORMATION TECHNOLOGY button
- c. Click on Get Access!
- d. Then click on **REQUEST ACCESS** button
- e. In the following fields please enter the associated information:
  - a. Category: PeopleSoft Financials
  - b. Resource: PeopleSoft –General Ledger
  - c. Description: As a **Cost Center/Project RECONCILER**, I am requesting

access to SAHARA with the role: UTZ\_FI\_GL\_SAHARA\_RECONCILER

- f. Click on **REQUEST** (blue button at the bottom of screen)
- g. EULA agreement: Check Your Email

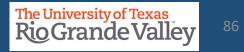

# **HOW TO REQUEST ACCESS – INQUIRY ONLY**

- a. Please login at http://SUPPORT.UTRGV.EDU
- b. Click on the blue **INFORMATION TECHNOLOGY** button
- c. Click on Get Access!
- d. Then click on **REQUEST ACCESS** button
- e. In the following fields please enter the associated information:
  - a. Category: PeopleSoft Financials
  - b. Resource: PeopleSoft –General Ledger
  - c. Description: I am requesting access to SAHARA with the role: UTZ FI GL SAHARA INQUIRY
- f. Click on **REQUEST** (blue button at the bottom of screen)
- g. EULA agreement: Check Your Email
- h. **IMPORTANT:** Once access is granted by I.T. you must do the following to get access to view the CC/Projects
  - a. Send an email to <u>AccountingandReporting@utrgv.edu</u> with the following information:
    - a. Your Name & Employee ID Number
    - b. The list of Cost Centers and/or Projects you want to view
    - c. The respect CC/Project Managers' approval
  - b. Delaying this email will delay your access to view CC/Projects

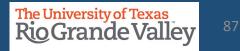

# Contact Us:

Training Coordinator: <u>AccountingandTimekeepingTraining@utrgv.edu</u>

Accounting and Reporting: <u>AccountingandReporting@utrgv.edu</u>

WWW: <u>https://www.utrgv.edu/finance-and-fiscal-reporting/departments/accounting-and-reporting/index.htm</u>

# The University of Texas Rio Grande Valley